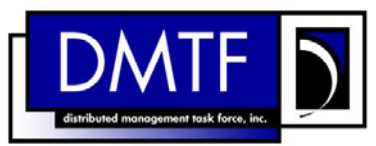

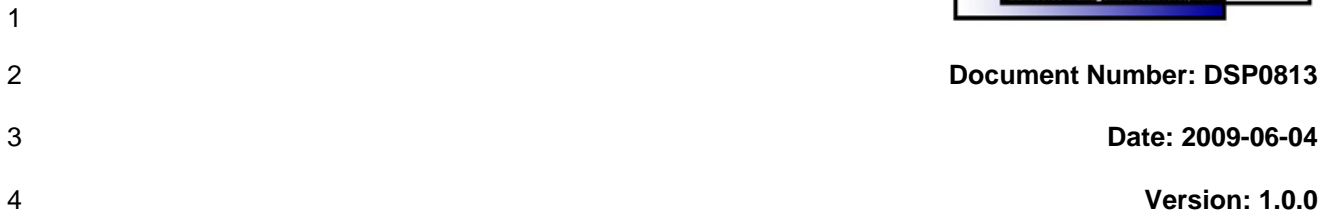

7 **Document Type: Specification** 

- 8 **Document Status: DMTF Standard**
- 9 **Document Language: E**
- 10
- 11 | Copyright notice 12 Copyright © 2006, 2009 Distributed Management Task Force, Inc. (DMTF). All rights reserved. 13 14 15 16 17 18 19 20 21 22 23 24 25 26 27 28 DMTF is a not-for-profit association of industry members dedicated to promoting enterprise and systems management and interoperability. Members and non-members may reproduce DMTF specifications and documents, provided that correct attribution is given. As DMTF specifications may be revised from time to time, the particular version and release date should always be noted. Implementation of certain elements of this standard or proposed standard may be subject to third party patent rights, including provisional patent rights (herein "patent rights"). DMTF makes no representations to users of the standard as to the existence of such rights, and is not responsible to recognize, disclose, or identify any or all such third party patent right, owners or claimants, nor for any incomplete or inaccurate identification or disclosure of such rights, owners or claimants. DMTF shall have no liability to any party, in any manner or circumstance, under any legal theory whatsoever, for failure to recognize, disclose, or identify any such third party patent rights, or for such party's reliance on the standard or incorporation thereof in its product, protocols or testing procedures. DMTF shall have no liability to any party implementing such standard, whether such implementation is foreseeable or not, nor to any patent owner or claimant, and shall have no liability or responsibility for costs or losses incurred if a standard is withdrawn or modified after publication, and shall be indemnified and held harmless by any party
- 29 implementing the standard from any and all claims of infringement by a patent owner for such implementations.
- 30 For information about patents held by third-parties which have notified the DMTF that, in their opinion,
- 31 such patent may relate to or impact implementations of DMTF standards, visit
- 32 <http://www.dmtf.org/about/policies/disclosures.php>.

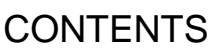

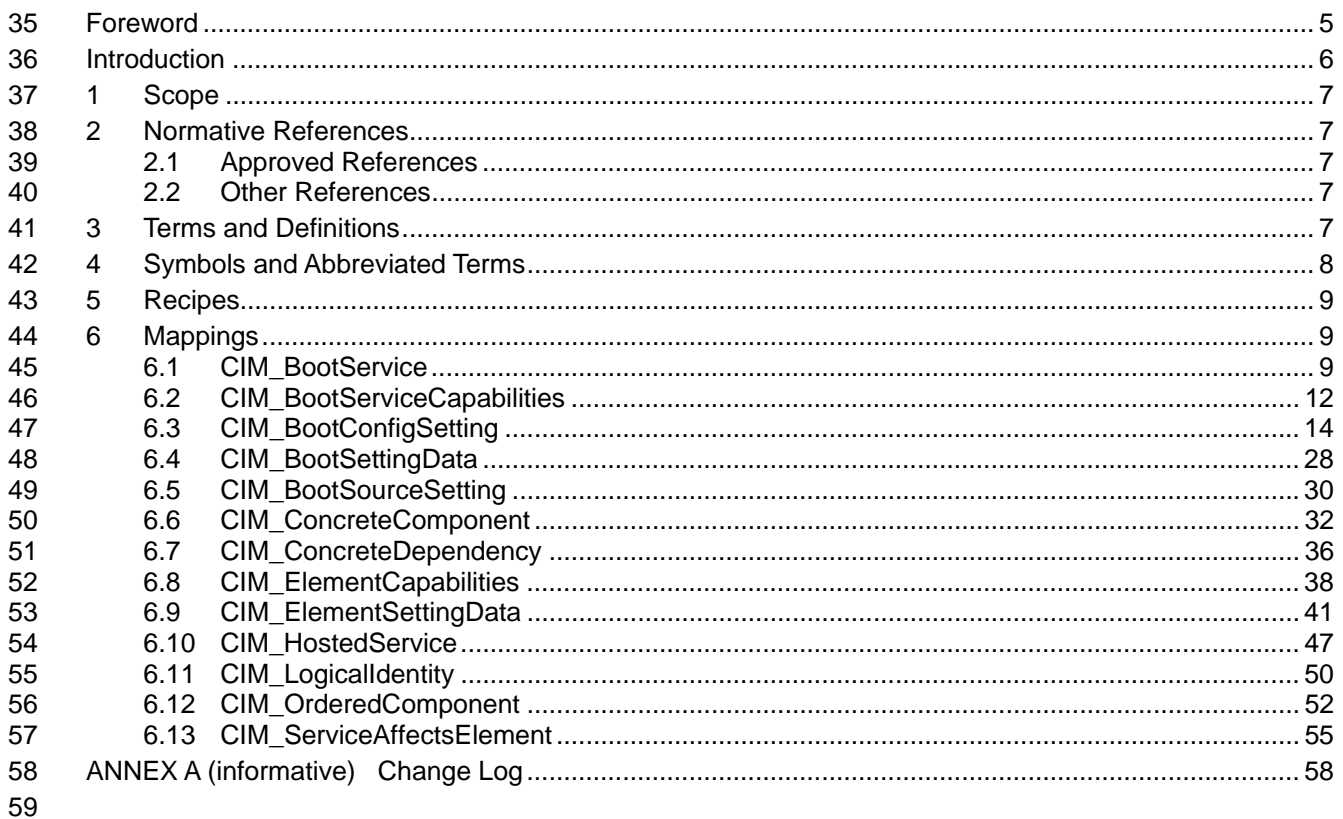

#### **Tables** 60

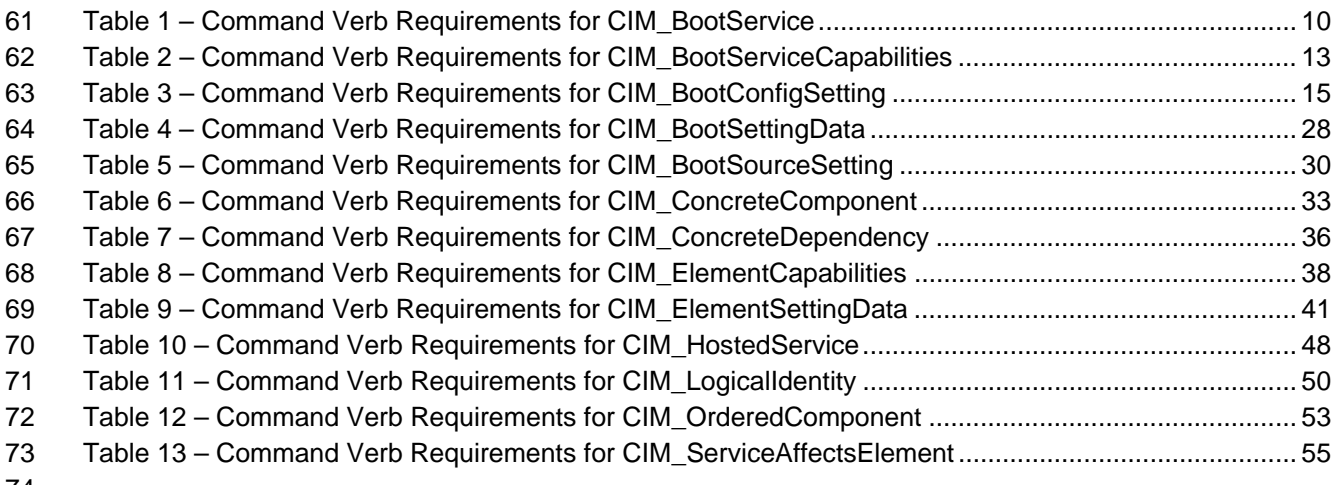

# <span id="page-4-0"></span>76 Foreword

- 77 78 The *Boot Control Profile SM CLP Command Mapping Specification* (DSP0813) was prepared by the Server Management Working Group.
- 

#### 79 **Conventions**

- 80 The pseudo code conventions utilized in this document are the Recipe Conventions as defined in the
- 81 SNIA [SMI-S 1.1.0,](#page-6-0) section 7.6.

#### 82 **Acknowledgements**

- 83 84 The authors wish to acknowledge the following participants from the DTMF Server Management Working Group:
- 85 • John Leung – Intel
- 86 • Aaron Merkin – IBM
- 87 • Christina Shaw – HP
- 88 • Enoch Suen – Dell
- 89 • Jon Hass – Dell
- 90 • Jeff Hilland – HP
- 91 • Khachatur Papanyan – Dell
- 92 • Arvind Kumar – Intel
- 93 • Perry Vincent – Intel

# <span id="page-5-0"></span>95 Introduction

This document defines the SM CLP mapping for CIM elements described in the *[Boot Control Profile](#page-6-0)*. The 96

information in this specification, combined with the *[SM CLP-to-CIM Common Mapping Specification 1.0](#page-6-0)*, 97

is intended to be sufficient to implement SM CLP commands relevant to the classes, properties, and 98

99 methods described in the **[Boot Control Profile](#page-6-0)** using CIM operations.

100 The target audience for this specification is implementers of the SM CLP support for the *[Boot Control](#page-6-0)*  **[Profile](#page-6-0)**.

# <span id="page-6-0"></span>**Boot Control Profile SM CLP Command Mapping Specification**

# 104 **1 Scope**

105 This specification contains the requirements for an implementation of the SM CLP to provide access to, 106 and implement the behaviors of, the *[Boot Control Profile](#page-6-0)*.

# 107 **2 Normative References**

- 108 The following referenced documents are indispensable for the application of this document. For dated
- 109 references, only the edition cited applies. For undated references, the latest edition of the referenced
- 110 document (including any amendments) applies.

# 111 **2.1 Approved References**

- 112 DMTF DSP1012, *Boot Control Profile 1.0*,
- 113 [http://www.dmtf.org/standards/published\\_documents/DSP1012\\_1.0.pdf](http://www.dmtf.org/standards/published_documents/DSP1012_1.0.pdf)
- 114 DMTF DSP0216, *SM CLP-to-CIM Common Mapping Specification 1.0*, 115 [http://www.dmtf.org/standards/published\\_documents/DSP0216\\_1.0.pdf](http://www.dmtf.org/standards/published_documents/DSP0216_1.0.pdf)
- 116 SNIA, *Storage Management Initiative Specification (SMI-S) 1.1.0*,
- 117 [http://www.snia.org/tech\\_activities/standards/curr\\_standards/smi](http://www.snia.org/tech_activities/standards/curr_standards/smi)

## 118 **2.2 Other References**

- 119 ISO/IEC Directives, Part 2, *Rules for the structure and drafting of International Standards*,
- 120 <http://isotc.iso.org/livelink/livelink.exe?func=ll&objId=4230456&objAction=browse&sort=subtype>

# 121 **3 Terms and Definitions**

- 122 For the purposes of this document, the following terms and definitions apply.
- 123 **3.1**
- 124 **can**
- 125 used for statements of possibility and capability, whether material, physical, or causal
- 126 **3.2**
- 127 **cannot**
- 128 used for statements of possibility and capability, whether material, physical or causal
- 129 **3.3**
- 130 **conditional**
- 131 indicates requirements to be followed strictly in order to conform to the document when the specified
- 132 conditions are met

<span id="page-7-0"></span>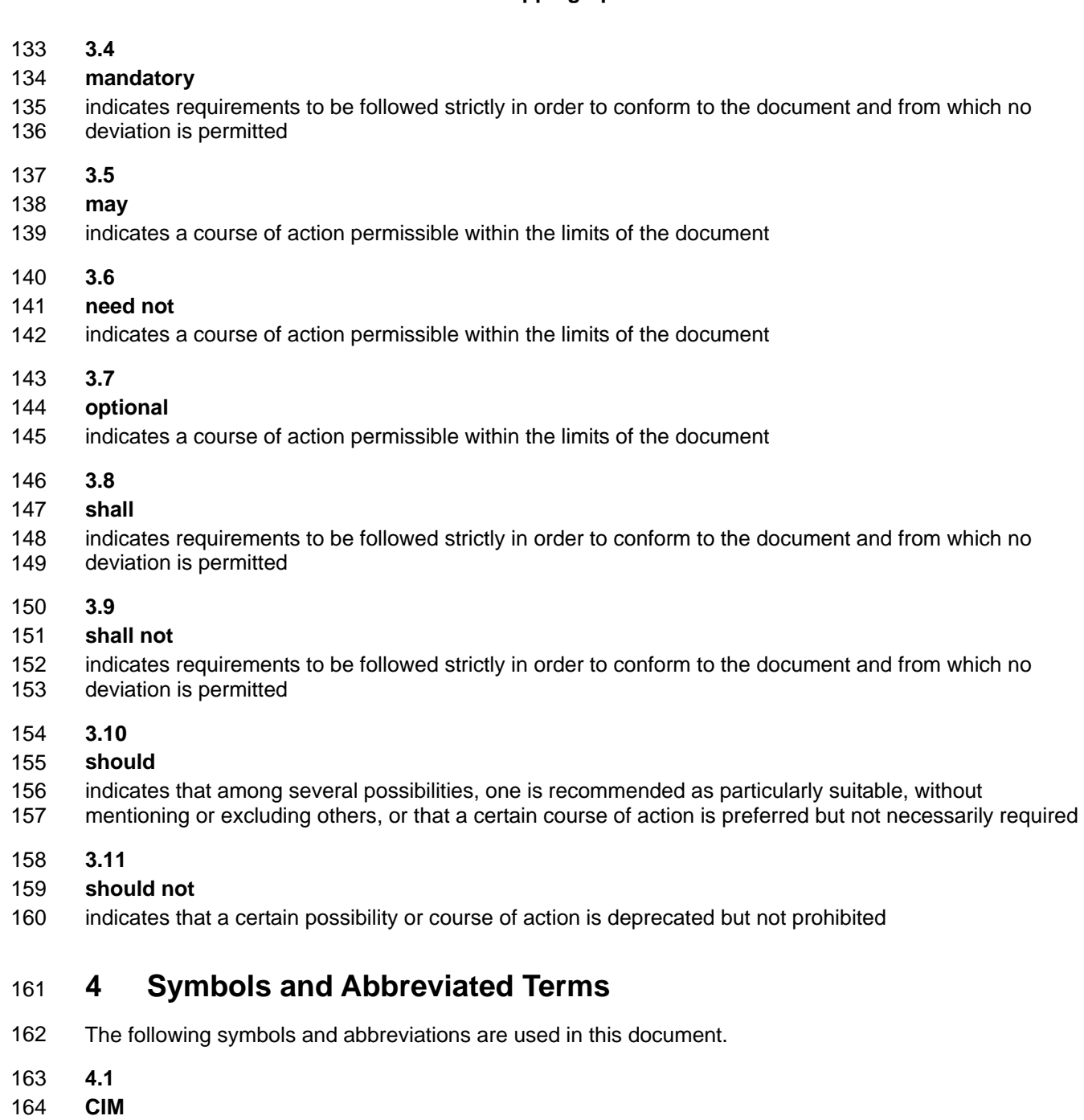

- 165 Common Information Model
- 166 **4.2**
- 167 **CLP**
- 168 Command Line Protocol
- 169 **4.3**
- 170 **DMTF**
- 171 Distributed Management Task Force

<span id="page-8-0"></span>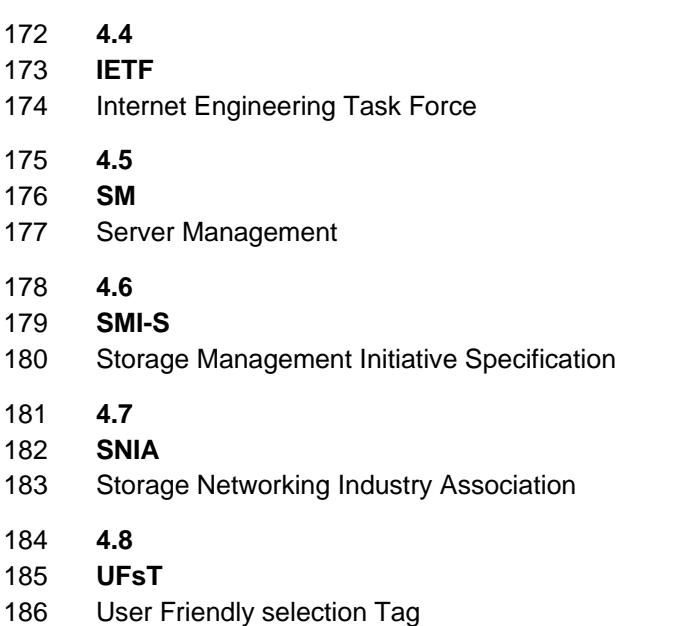

# 187 **5 Recipes**

188 The following is a list of the common recipes used by the mappings in this specification. For a definition of 189 each recipe, see *SM CLP-to-CIM Common Mapping Specification 1.0* [\(DSP0216](#page-6-0)).

- 190 • smOpDeleteInstance()
- 191 • smReset()
- 192 • smShowInstance()
- 193 • smShowInstances()
- 194 • smSetInstance()
- 195 • smShowAssociationInstances()
- 196 This mapping does not define any recipes for local reuse.

# 197 **6 Mappings**

198 The following sections detail the mapping of CLP verbs to CIM Operations for each CIM class defined in the *[Boot Control Profile](#page-6-0)*. Requirements specified here related to support for a CLP verb for a particular class are solely within the context of this profile. 199 200

## 201 **6.1 CIM\_BootService**

202 The cd and help verbs shall be supported as described in  $\overline{\text{DSDP0216}}$ .

203 [Table 1](#page-9-1) lists each SM CLP verb, the required level of support for the verb in conjunction with the target

204 205 class, and, when appropriate, a cross-reference to the section detailing the mapping for the verb and target. [Table 1](#page-9-1) is for informational purposes only; in case of a conflict between [Table 1](#page-9-1) and requirements

206 detailed in the following sections, the text detailed in the following sections supersedes the information in

207 [Table 1](#page-9-1).

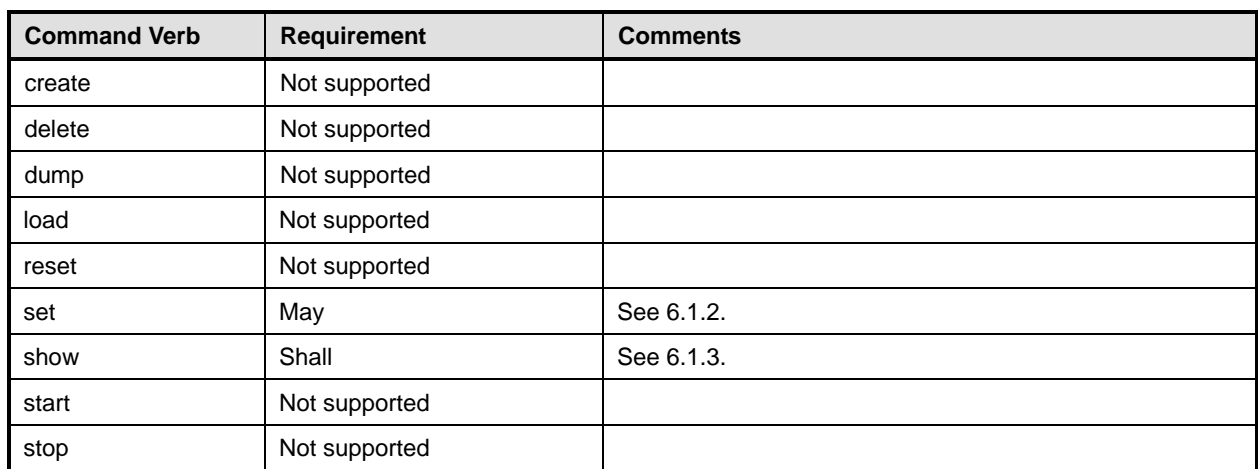

## <span id="page-9-1"></span><span id="page-9-0"></span>208 **Table 1 – Command Verb Requirements for CIM\_BootService**

No mappings are defined for the following verbs for the specified target: create, delete, dump, exit, 209

load, reset, start, and stop. 210

## 211 **6.1.1 Ordering of Results**

212 213 When results are returned for multiple instances of CIM\_BootService, implementations shall utilize the following algorithm to produce the natural (that is, default) ordering:

214 • Results for CIM BootService are unordered; therefore, no algorithm is defined.

## <span id="page-9-2"></span>215 **6.1.2 Set**

216 217 The set verb is used to set properties on an instance of CIM\_BootService. Implementations may support the use of the set verb with CIM\_BootService.

## 218 **6.1.2.1 General Usage of Set for a Single Property**

219 220 This command form corresponds to the general usage of the set verb to modify a single property of a target instance.

221 The requirements for supporting modification of a property using this command form shall be equivalent

222 to the requirement for supporting modification of the property using the ModifyInstance operation as 223 defined in the *[Boot Control Profile](#page-6-0)*.

## 224 **6.1.2.1.1 Command Form**

## 225 **set <CIM\_BootService** *single instance***> <propertyname>=<propertyvalue>**

## 226 **6.1.2.1.2 CIM Requirements**

See CIM\_BootService in the "CIM Elements" section of the *[Boot Control Profile](#page-6-0)* for the list of mandatory properties. 227 228

## **6.1.2.1.3 Behavior Requirements**

## **6.1.2.1.3.1 Pseudo Code**

- \$instance=<CIM\_BootService *single instance*>
- #propertyNames[] = <propertname>
- #propertyValues[] = <propertyvalue>

```
234 &smSetInstance ( $instance, #propertyNames, #propertyValues );
```
235 & smEnd;

#### **6.1.2.2 General Usage of Set for Multiple Properties**

 This command form corresponds to the general usage of the set verb to modify a multiple properties of a target instance where there isn't an explicit relationship between the properties.

 The requirements for supporting modification of a property using this command form shall be equivalent

 to the requirement for supporting modification of the property using the ModifyInstance operation as 241 defined in the *[Boot Control Profile](#page-6-0)*.

#### **6.1.2.2.1 Command Form**

**set <CIM\_BootService** *single instance***> <propertyname1>=<propertyvalue1> <propertynameN>=<propertyvalueN>** 

#### **6.1.2.2.2 CIM Requirements**

- See CIM\_BootService in the "CIM Elements" section of the *[Boot Control Profile](#page-6-0)* for the list of mandatory properties.
- **6.1.2.2.3 Behavior Requirements**
- **6.1.2.2.3.1 Preconditions**
- \$instance represents the instance of CIM\_BootService.

#### **6.1.2.2.3.2 Pseudo Code**

```
252 for #i < n
```

```
253 { 
254 #propertyNames[#i] = <propertname#i> 
255 #propertyValues[#i] = <propertyvalue#i> 
256 } 
257 &smSetInstance ( $instance, #propertyNames[], #propertyValues[] ); 
258 & smEnd;
```
## <span id="page-10-0"></span>**6.1.3 Show**

 The show verb is used to display information about instances of CIM\_BootService. Implementations shall support the use of the show verb with CIM\_BootService.

#### **6.1.3.1 Show a Single Instance**

 This command form is used to display information about a single instance of CIM\_BootService.

#### **6.1.3.1.1 Command Form**

**show <CIM\_BootService** *single instance***>** 

## <span id="page-11-0"></span>266 **6.1.3.1.2 CIM Requirements**

- See CIM\_BootService in the "CIM Elements" section of the *[Boot Control Profile](#page-6-0)* for the list of mandatory properties. 267 268
- 269 **6.1.3.1.3 Behavior Requirements**

## 270 **6.1.3.1.3.1 Preconditions**

- 271 \$instance represents the instance of CIM\_BootService.
- 272  $\#$ all is true, if the "-all" option was specified with the command; otherwise,  $\#$ all is false.
- 273 #propertylist[] is an array of mandatory non-key property names.

#### 274 **6.1.3.1.3.2 Pseudo Code**

```
275 if (false != #all) \{ #propertylist[] = NULL; \}276 &smShowInstance ( $instance.getObjectPath(), #propertylist[] );
```
 $277$  & smEnd;

## 278 **6.1.3.2 Show Multiple Instances**

279 This command form is used to display information about multiple instances of CIM\_BootService.

## 280 **6.1.3.2.1 Command Form**

281 **show <CIM\_BootService** *multiple instances***>** 

## 282 **6.1.3.2.2 CIM Requirements**

See CIM\_BootService in the "CIM Elements" section of the *[Boot Control Profile](#page-6-0)* for the list of mandatory properties. 283 284

#### 285 **6.1.3.2.3 Behavior Requirements**

## 286 **6.1.3.2.3.1 Preconditions**

- 287 288 289 \$containerInstance represents the instance of CIM\_ComputerSystem to which the instances of CIM\_BootService are scoped. The CIM\_BootService is associated to CIM\_ComputerSystem via a CIM\_HostedService association.
- 290  $\#$ all is true, if the "-all" option was specified with the command; otherwise,  $\#$ all is false.
- 291 #propertylist[] is an array of mandatory non-key property names.

## 292 **6.1.3.2.3.2 Pseudo Code**

```
293 if (false != #all) \{ #propertylist[] = NULL; \}294 &smShowInstances ( "CIM_BootService", "CIM_HostedService", 
         $containerInstance.getObjectPath(), #propertylist[] );
296 &smEnd;
```
# 297 **6.2 CIM\_BootServiceCapabilities**

298 The cd and help verbs shall be supported as described in [DSP0216.](#page-6-0)

<span id="page-12-0"></span>[Table 2](#page-12-1) lists each SM CLP verb, the required level of support for the verb in conjunction with the target 299

class, and, when appropriate, a cross-reference to the section detailing the mapping for the verb and target. [Table 2](#page-12-1) is for informational purposes only; in case of a conflict between [Table 2](#page-12-1) and requirements 300 301 302 303 detailed in the following sections, the text detailed in the following sections supersedes the information in [Table 2](#page-12-1).

<span id="page-12-1"></span>304

**Table 2 – Command Verb Requirements for CIM\_BootServiceCapabilities** 

| <b>Command Verb</b> | <b>Requirement</b> | <b>Comments</b> |
|---------------------|--------------------|-----------------|
| create              | Not supported      |                 |
| delete              | Not supported      |                 |
| dump                | Not supported      |                 |
| load                | Not supported      |                 |
| reset               | Not supported      |                 |
| set                 | Not supported      |                 |
| show                | Shall              | See 6.2.2.      |
| start               | Not supported      |                 |
| stop                | Not supported      |                 |

No mappings are defined for the following verbs for the specified target: create, delete, dump, exit, load, reset, set, start, and stop. 305 306

## 307 **6.2.1 Ordering of Results**

308 309 When results are returned for multiple instances of CIM\_BootServiceCapabilities, implementations shall utilize the following algorithm to produce the natural (that is, default) ordering:

310 Results for CIM\_BootServiceCapabilities are unordered; therefore, no algorithm is defined.

## <span id="page-12-2"></span>311 **6.2.2 Show**

312 The show verb is used to display information about instances of CIM\_BootServiceCapabilities.

313 Implementations shall support the use of the show verb with CIM\_BootServiceCapabilities.

## 314 **6.2.2.1 Show a Single Instance**

- 315 This command form is used to display the information about a single instance of
- 316 CIM\_BootServiceCapabilities.

## 317 **6.2.2.1.1 Command Form**

318 **show <CIM\_BootServiceCapabilities** *single instance***>** 

## 319 **6.2.2.1.2 CIM Requirements**

See CIM\_BootServiceCapabilities in the "CIM Elements" section of the *[Boot Control Profile](#page-6-0)* for the list of mandatory properties. 320 321

## <span id="page-13-0"></span>322 **6.2.2.1.3 Behavior Requirements**

## 323 **6.2.2.1.3.1 Preconditions**

- 324 \$instance represents the instance of CIM\_BootServiceCapabilities.
- 325 #all is true, if the "-all" option was specified with the command; otherwise, #all is false.
- 326 #propertylist[] is an array of mandatory non-key property names.

#### 327 **6.2.2.1.3.2 Pseudo Code**

```
328 if (false != #all) \{ #propertylist[] = NULL; \}329 &smShowInstance ( $instance.getObjectPath(), #propertylist[] );
```
330 & smEnd;

#### 331 **6.2.2.2 Show Multiple Instances**

- 332 This command form is used to display the information about multiple instances of
- 333 334 CIM\_BootServiceCapabilities. This command form corresponds to UFsT-based selection within a scoping system.

#### 335 **6.2.2.2.1 Command Form**

336 **show <CIM\_BootServiceCapabilities** *multiple instances***>** 

#### 337 **6.2.2.2.2 CIM Requirements**

See CIM\_BootServiceCapabilities in the "CIM Elements" section of the *[Boot Control Profile](#page-6-0)* for the list of mandatory properties. 338 339

## 340 **6.2.2.2.3 Behavior Requirements**

## 341 **6.2.2.2.3.1 Preconditions**

342 \$containerInstance represents the instance of CIM\_ConcreteCollection with ElementName property

343 344 that contains "Capabilities" and is associated to the targeted instances of CIM\_BootServiceCapabilities through the CIM\_MemberOfCollection association.

- 
- 345 #all is true, if the "-all" option was specified with the command; otherwise, #all is false.
- 346 #propertylist[] is an array of mandatory non-key property names.

## 347 **6.2.2.2.3.2 Pseudo Code**

```
348 if (false != #all) { #propertylist[] = NULL; }
```

```
349 &smShowInstances ( "CIM_BootServiceCapabilities", "CIM_MemberOfCollection",<br>350 ScontainerInstance.getObjectPath(), #propertylist[] );
              350 $containerInstance.getObjectPath(), #propertylist[] );
```
351 &smEnd;

## 352 **6.3 CIM\_BootConfigSetting**

353 The cd and help verbs shall be supported as described in [DSP0216.](#page-6-0)

354 [Table 3](#page-14-1) lists each SM CLP verb, the required level of support for the verb in conjunction with the target

355 class, and, when appropriate, a cross-reference to the section detailing the mapping for the verb and

356 target. [Table 3](#page-14-1) is for informational purposes only; in case of a conflict between [Table 3](#page-14-1) and requirements

357 detailed in the following sections, the text detailed in the following sections supersedes the information in [Table 3](#page-14-1).

<span id="page-14-1"></span>

## <span id="page-14-0"></span>359 **Table 3 – Command Verb Requirements for CIM\_BootConfigSetting**

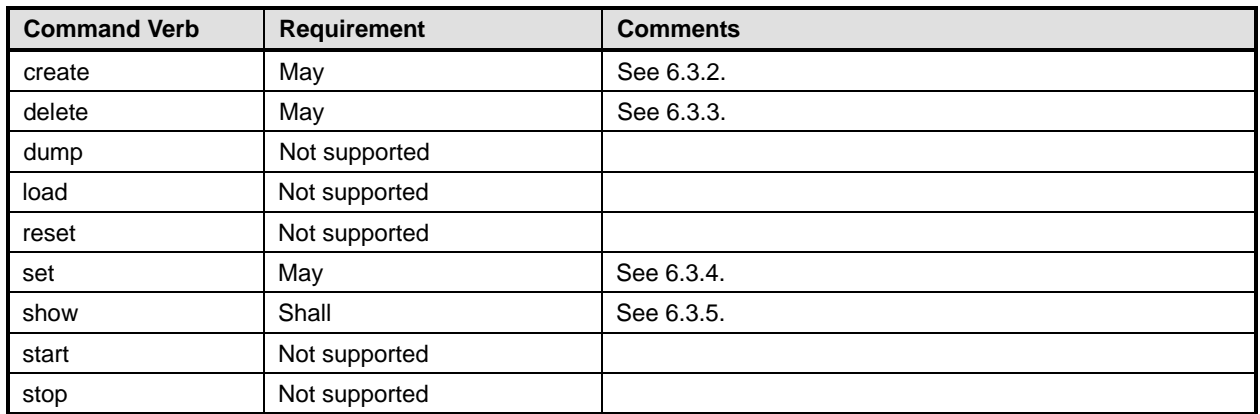

No mappings are defined for the following verbs for the specified target: dump, exit, load, reset, 360

start, and stop. 361

## 362 **6.3.1 Ordering of Results**

- 363 364 When results are returned for multiple instances of CIM BootConfigSetting, implementations shall utilize the following algorithm to produce the natural (that is, default) ordering:
- 365 • Results for CIM\_BootConfigSetting are unordered; therefore, no algorithm is defined.

## <span id="page-14-2"></span>366 **6.3.2 Create**

- 367 The create verb is used to create an instance of CIM BootConfigSetting and associated instances
- 368 369 using a template CIM\_BootConfigSetting instance. Implementations may support the use of the create verb with CIM\_BootConfigSetting.
- 370 The template CIM\_BootConfigSetting instance can be specified in the command. Otherwise, the template
- 371 CIM\_BootConfigSetting instance shall be the CIM\_BootConfigSetting instance whose
- 372 CIM\_ElementSettingData.IsCurrent property has the value of 1 (IsDefault).

## 373 **6.3.2.1 Create a Single Instance from a Specified Boot Configuration**

- 374 This command form is used to create an instance of CIM\_BootConfigSetting using an existing
- 375 CIM\_BootConfigSetting as the template.

## 376 **6.3.2.1.1 Command Form**

377 **create –source <BootConfigTemplatePath> <CIM\_BootConfigSetting** *single instance***>** 

## 378 **6.3.2.1.2 CIM Requirements**

- See CIM\_BootConfigSetting in the "CIM Elements" section of the *[Boot Control Profile](#page-6-0)* for the list of mandatory properties. 379 380
- 381 **6.3.2.1.3 Behavior Requirements**
- 382 **6.3.2.1.3.1 Preconditions**
- 383 \$instanceTemplatePath represents a path to an instance of CIM\_BootConfigSetting to use as the
- 384 creation template. \$instanceTemplatePath is translated from the <BootConfigTemplatePath>.

\$computerInstance represents the instance of CIM\_ComputerSystem which is associated to Setting 

Collection via a CIM\_OwningCollectionElement association. The Setting Collection is the instance of CIM\_ConcreteCollection whose ElementName property is set to "Settings" which can be translated from 

the <CIM\_BootConfigSetting single instance> path. 

#propertylist[]is an array of mandatory non-key property names.

## **6.3.2.1.3.2 Pseudo Code**

```
391 //Step 1: Verify Template Boot Configuration exists 
392 #Error = &smOpGetInstance ($instanceTemplatePath->, NULL, $instanceTemplate); 
393 if (0 != Error.code) 
394 { 
395 & smProcessOpError (#Error);
396 } 
397 // Step 2: Try to find the CIM_ComputerSystem 
398 #Error = smOpAssociators($instanceTemplatePath.getObjectPath(), 
399           "CIM_ElementSettingData", "CIM_ComputerSystem", "ManagedElement", "SettingData",<br>400           NULL, $System->[]);
         NULL, $System->[]);
401 if (0 != Error.code) 
402 { 
403 &smProcessOpError (#Error); 
404 } 
405 //no system associated 
406 if (null == $System[0]) 
407 { 
408 $OperationError = smNewInstance("CIM_Error"); 
409 //CIM_ERR_FAILED 
410 $OperationError.CIMStatusCode = 1;
411 //Software Error 
412 $OperationError.ErrorType = 4; 
413 //Unknown 
414 $OperationError.PerceivedSeverity = 0; 
415 $OperationError.OwningEntity = DMTF:SMCLP; 
416 $OperationError.MessageID = 0x00000001; 
417 $OperationError.Message = "Operation is not supported"; 
418 &smAddError($job, $OperationError); 
419 &smMakeCommandStatus($job); 
420 \&smEnd;
421 } 
422 // Step 2: Try to find the CIM_BootService
423 #Error = smOpAssociators($System[0].getObjectPath(), "CIM_ServiceAffectsElement", 
         "CIM_BootService", "AffectingElement", "AffectedElement", NULL, Services->[]);
425 if (0 != Error.code) 
426 { 
427 &smProcessOpError (#Error); 
428 } 
429 //no service associated 
430 if (null == Services[0]) 
431 { 
432 $OperationError = smNewInstance("CIM_Error");
```
433 //CIM\_ERR\_FAILED 434 \$OperationError.CIMStatusCode = 1; //Software Error 436 \$OperationError.ErrorType = 4; //Unknown 438 \$OperationError.PerceivedSeverity = 0; 439 \$OperationError.OwningEntity = DMTF:SMCLP; \$OperationError.MessageID = 0x00000001; \$OperationError.Message = "Operation is not supported"; &smAddError(\$job, \$OperationError); &smMakeCommandStatus(\$job); &smEnd; } 446 //Take the first instance we find \$Service-> = \$Services[0].getObjectPath(); //Step 2: Build parameter lists for method invocation %InArguments[] = { newArgument("ScopingComputerSystem", \$computerInstance) newArgument("StartBootConfig", \$instanceTemplatePath.getObjectPath()) }; %OutArguments[] = { newArgument("Job", instanceConcreteJob.getObjectPath()) newArgument("NewBootConfig", \$instanceBootConfigSetting) }; //Step 3: Invoke method #Error = smOpInvokeMethod (\$Service->, "CreateBootConfig", %InArguments[], %OutArguments[], returnStatus); //Step 4: Process return code to CLP Command Status if (0 != #Error.code) { //method invocation failed 465 if ( (null != #Error.\$error) && (null != #Error.\$error[0]) ) { 466 //if the method invocation contains an embedded error 467 //use it for the Error for the overall job &smAddError(\$job, #Error.\$error[0]); &smMakeCommandStatus(\$job); &smEnd; } else if ( 17 == #Error.code ) { 472 //17 - CIM\_ERR\_METHOD\_NOT\_FOUND 473 // The specified extrinsic method does not exist. 474 \$OperationError = smNewInstance("CIM\_Error"); 475 // CIM\_ERR\_METHOD\_NOT\_FOUND 476 \$OperationError.CIMStatusCode = 17; //Software Error 478 \$OperationError.ErrorType = 10; //Unknown 480 \$OperationError.PerceivedSeverity = 0; 481 \$OperationError.OwningEntity = DMTF:SMCLP;

```
482 $OperationError.Message = "Operation is not supported." 
483 &smAddError($job, $OperationError); 
484 &smMakeCommandStatus($job); 
485 &smEnd; 
486 } else { 
487 //operation failed, but no detailed error instance, need to make one
488 //up make an Error instance and associate with job for Operation
489 $OperationError = smNewInstance("CIM Error");
490 //CIM_ERR_FAILED
491 $OperationError.CIMStatusCode = 1;
492 //Software Error 
493 $OperationError.ErrorType = 4;
494 //Unknown 
495 $OperationError.PerceivedSeverity = 0; 
496 $OperationError.OwningEntity = DMTF:SMCLP;
497 $OperationError.MessageID = 0x00000009; 
498 $OperationError.Message = "An internal software error has occurred."; 
499 &smAddError($job, $OperationError); 
500 & smMakeCommandStatus($job);
501 &smEnd; 
502 } 
503 } else if (0 == #returnStatus) {
504 // Method completed successfully, show new boot configuration 
505 &smShowInstance($instance.getObjectPath(), #propertylist[] ); 
506 & smCommandCompleted($job);
507 &smEnd; 
508 } else if (4096 == #returnStatus) { 
509 //job spawned, need to watch for it to finish 
510 //while the jobstate is 4 ("Running") 
511 while (4 == $instanceConcreteJob.JobState){<br/>shadow wait>}
512 //when job finishes, invoke GetError() 
513 if (2 != $job.OperationalStatus) { 
514   \{31n\} \{81n\} \{81n\}515 %OutArguments[] = {newArgument("Job", $instanceConcreteJob.getObjectPath())} 
516 #Error = smOpInvokeMethod($job, "GetError", %InArguments, %OutArguments, 
517 #returncode);
518 
519 //Method invocation failed, internal processing error 
520 if ( (0 != #Error.code) || (0 != #returncode) ) { 
521 //make an Error instance and associate with job for Operation 
522 $OperationError = smNewInstance("CIM_Error");
523 //CIM_ERR_FAILED 
524 $OperationError.CIMStatusCode = 1;
525 //Software Error 
526 $OperationError.ErrorType = 4;
527 //Unknown 
528 $OperationError.PerceivedSeverity = 0;
529 $OperationError.OwningEntity = DMTF:SMCLP;
530 $OperationError.MessageID = 0x00000009;
```
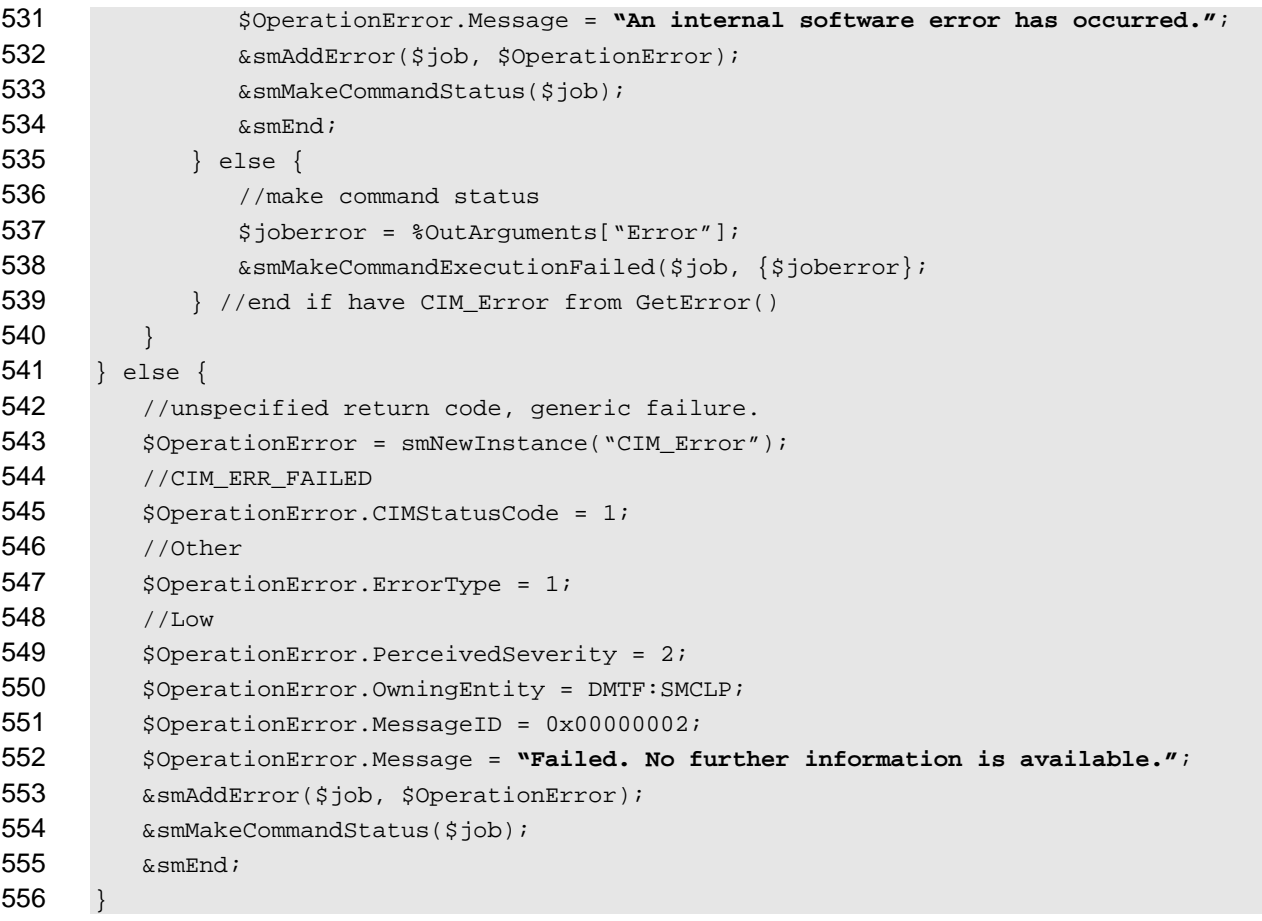

## **6.3.2.2 Create a Single Instance from the Default Boot Configuration**

 This command form is used to create an instance of CIM\_BootConfigSetting using an existing CIM\_BootConfigSetting with the role of "Is Default".

#### **6.3.2.2.1 Command Form**

**create <CIM\_BootConfigSetting** *single instance***>** 

## **6.3.2.2.2 CIM Requirements**

- See CIM\_BootConfigSetting in the "CIM Elements" section of the *[Boot Control Profile](#page-6-0)* for the list of mandatory properties.
- **6.3.2.2.3 Behavior Requirements**

## **6.3.2.2.3.1 Preconditions**

- \$computerInstance represents the instance of CIM\_ComputerSystem which is associated to Setting Collection via a CIM\_OwningCollectionElement association. The Setting Collection is the instance of CIM\_ConcreteCollection whose ElementName property is set to "Settings" which can be translated from <CIM\_BootConfigSetting single instance> path.
- #propertylist[]is an array of mandatory non-key property names.

#### **6.3.2.2.4 Pseudo Code**

```
573 // Step 1: Try to find the CIM_BootService 
574 #Error = smOpAssociators($computerInstance.getObjectPath(), 
575 "CIM_ServiceAffectsElement", "CIM_BootService", "AffectingElement", 
            "AffectedElement", NULL, Services->[]);
577 if (0 != Error.code) 
578 { 
579 &smProcessOpError (#Error); 
580 } 
581 //no service associated 
582 if (null == Services[0]) 
583 { 
584 $OperationError = smNewInstance("CIM_Error"); 
585 //CIM_ERR_FAILED 
586 $OperationError.CIMStatusCode = 1;
587 //Software Error 
588 $OperationError.ErrorType = 4;
589 //Unknown 
590 $OperationError.PerceivedSeverity = 0;
591 $OperationError.OwningEntity = DMTF:SMCLP;
592 $OperationError.MessageID = 0x00000001; 
593 $OperationError.Message = "Operation is not supported.";
594 &smAddError($job, $OperationError); 
595 &smMakeCommandStatus($job); 
596 & smEnd;
597 } 
598 //Take the first instance we find 
599 $Service-> = $Services[0].getObjectPath(); 
600 //Step 2: Build parameter lists for method invocation 
601 \text{\$InArguments} = {
602 newArgument("ScopingComputerSystem", $computerInstance) 
603 newArgument("StartBootConfig", NULL) 
604 } ;
605 %OutArguments[] = {
606 newArgument("Job", instanceConcreteJob.getObjectPath()) 
607 newArgument("NewBootConfig", $instanceBootConfigSetting) 
608 }; 
609 // Step 3: Invoke method 
610 #Error = smOpInvokeMethod ($Service->, "CreateBootConfig", %InArguments[], 
         %OutArguments[], returnStatus);
612 // Step 4: Process return code to CLP Command Status 
613 if (0 != #Error.code) { 
614 //method invocation failed 
615 if ( (null != #Error.$error) && (null != #Error.$error[0]) ) {
616 //if the method invocation contains an embedded error
617 //use it for the Error for the overall job 
618 &smAddError($job, #Error.$error[0]); 
619 &smMakeCommandStatus($job); 
620 & smEnd;
```
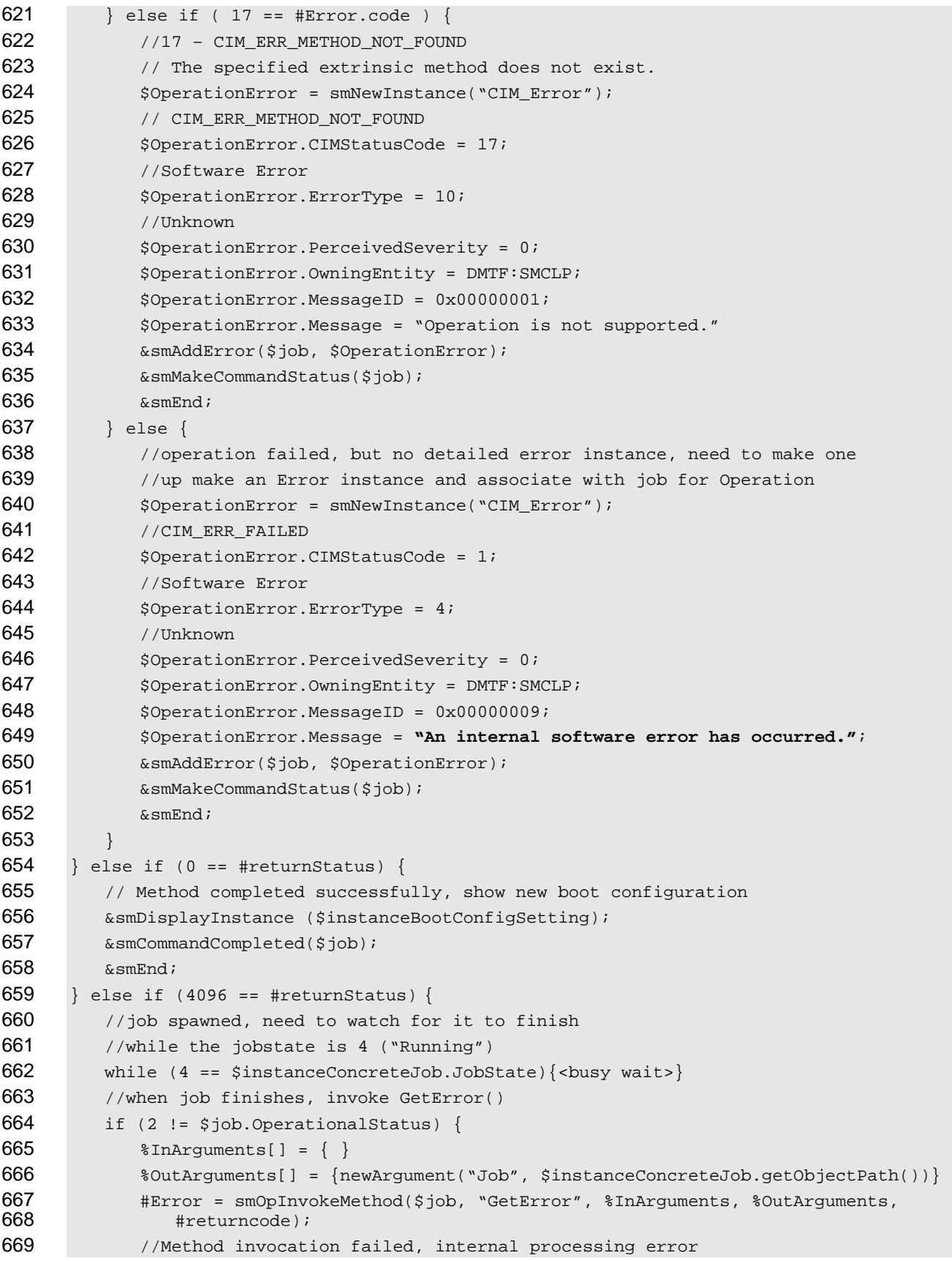

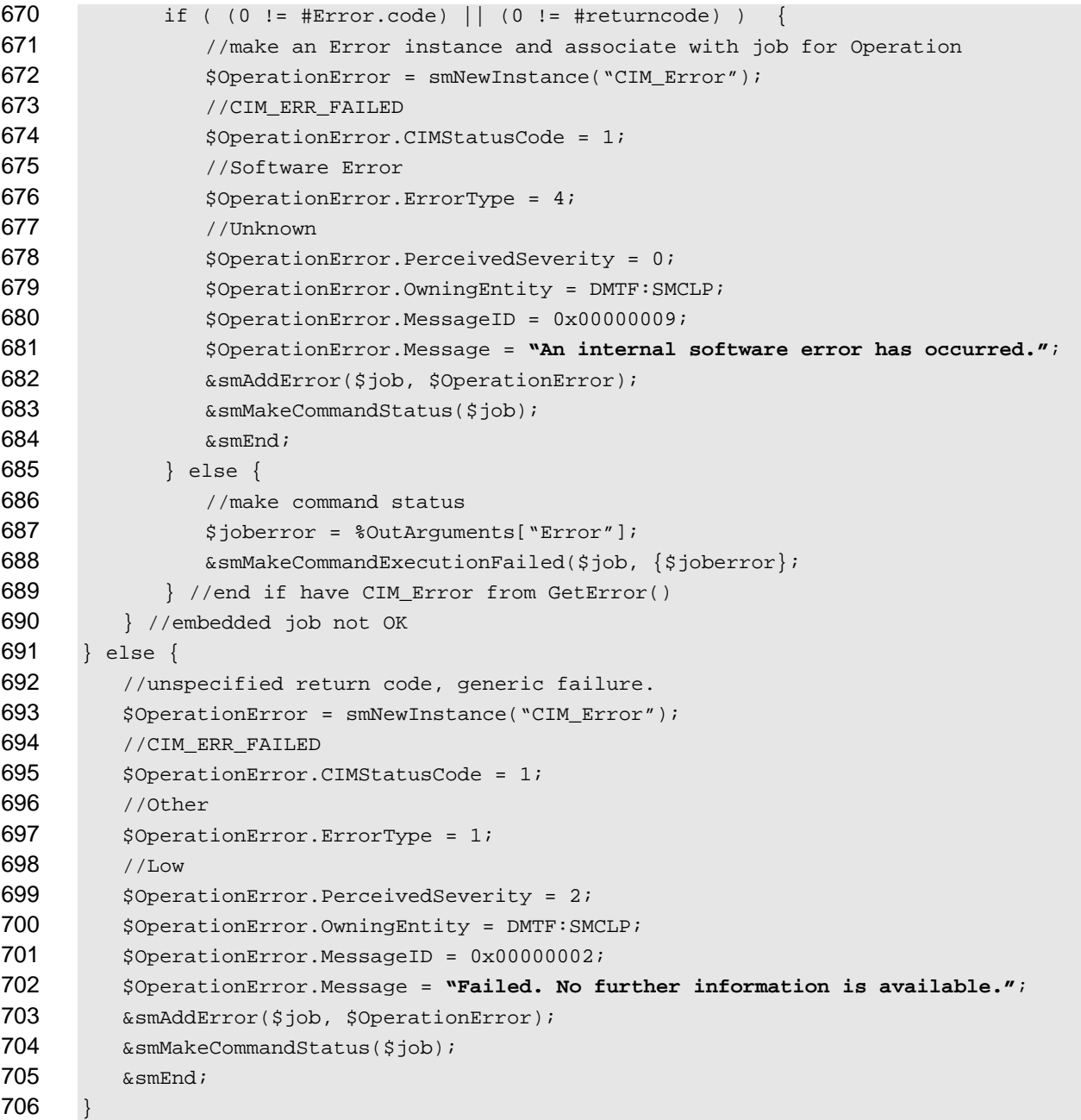

## <span id="page-21-0"></span>707 **6.3.3 Delete**

- 708 The delete verb is used to delete instances CIM\_BootConfigSetting.
- 709 Implementations may support the use of the delete verb with CIM\_BootConfigSetting.
- 710 **6.3.3.1 Delete a Single Instance**
- 711 This command form is used to delete a single instance of CIM\_BootConfigSetting.
- 712 **6.3.3.1.1 Command Form**
- 713 **delete <CIM\_BootConfigSetting** *single instance***>**

## **6.3.3.1.2 CIM Requirements**

- See CIM\_BootConfigSetting in the "CIM Elements" section of the *[Boot Control Profile](#page-6-0)* for the list of mandatory properties.
- **6.3.3.1.3 Behavior Requirements**
- **6.3.3.1.3.1 Preconditions**
- \$instance represents the instance of CIM\_BootConfigSetting.

## **6.3.3.1.3.2 Pseudo Code**

#Error = &smOpDeleteInstance (\$instance); if  $(0 != Error, code)$ { 724 & SmProcessOpError (#Error); } &smEnd;

## <span id="page-22-0"></span>**6.3.4 Set**

- This section describes how to implement the set verb when it is applied to an instance
- CIM\_BootConfigSetting. Implementations may support the use of the set verb with
- CIM\_BootConfigSetting.

## **6.3.4.1 Set the BootOrder Referenced Property**

 This command form is used to change the boot order within a Boot Configuration. The *bootorder* referenced property is the mechanism of providing the boot sequence to the command. On the command line, the *bootorder* referenced property is set to a list of CIM\_BootSourceSetting.ElementName properties. The order of the list is interpreted as the boot sequence. Each item on the list is verified to match a CIM\_BootSourceSetting associated to the target CIM\_BootConfigSetting prior to calling the ChangeBootOrder( ) method.

## **6.3.4.1.1 Command Form**

**set <CIM\_BootConfigSetting** *single instance***> bootorder=<BootSource1>,…,<BootSourceN>** 

## **6.3.4.1.2 CIM Requirements**

See CIM\_BootConfigSetting in the "CIM Elements" section of the *[Boot Control Profile](#page-6-0)* for the list of mandatory properties. 

## **6.3.4.1.3 Behavior Requirements**

- **6.3.4.1.3.1 Preconditions**
- \$instance represents the instance of CIM\_BootConfigSetting.
- \$bootSources[] is an array of BootSource instances from the command line.
- #propertylist2[] is an array of mandatory non-key property names for CIM\_OrderedComponent.
- #propertylist3[] is an array of mandatory non-key property names for CIM\_BootSourceSetting.

## **6.3.4.1.3.2 Pseudo Code**

```
750 // Step 1: Get the CIM_BootConfigSetting associated with each of
751 // CIM_BootSourceSetting in the boot order. Verify that 
752 // CIM_BootConfigSetting for each boot source is the
753 // target CIM_BootConfigSetting.
754 // If one of the names is not found abort the command. Otherwise,
755 // save the object path in $bootOrder->[] array. 
756 for #i in $bootSources[] { 
757 #Error = &smOpAssociators( $bootSource[#i], "CIM_OrderedComponent", 
            "CIM_BootConfigSetting", NULL, NULL, NULL, $bootConfig[] );
759 if (0 != #Error.code) { 
760 ExamProcessOpError (#Error);
761 //includes &smEnd;
762 } 
763 if ( $bootConfig[0] == $instance ) { 
764 $bootOrder->[#i] = $bootSources[#j]->;
765 continue; 
766 } else { 
767 if ($instanceDefaultBootConfig == NULL) { 
768 $OperationError = smNewInstance("CIM_Error");
769 $OperationError.CIMStatusCode = 1;
770 $OperationError.ErrorType = 4;
771    $OperationError.PerceivedSeverity = 0;
772 $OperationError.OwningEntity = DMFT:SMCLP;
773 $OperationError.MessageID = 0x00000009;
774 $OperationError.Message = "An internal software error has occurred.";
775 ExamAddError($job, $OperationError);
776 Examination & smMakeCommandStatus($job);
777 &smEnd; 
778 } 
779 } 
780 } 
781 //Step 2: Build parameter lists for method invocation 
782 %InArguments[] = {newArgument("source", $bootOrder->[])} 
783 %OutArguments[] = { 
784 newArgument("Job", instanceConcreteJob.getObjectPath()) 
785 } 
786 //step 3, invoke method 
787 #Error = smOpInvokeMethod ($instance->, 
788 "ChangeBootOrder", %InArguments[], %OutArguments[], #returnStatus); 
789 //step 4, process return code to CLP Command Status 
790 if (0 != #Error.code) { 
791 //method invocation failed
792 if ( (null != #Error.$error) && (null != #Error.$error[0]) )
793 { 
794 /if the method invocation contains an embedded error 795 /use it for the Error for the overall job
            //use it for the Error for the overall job
796 ExamAddError($job, #Error.$error[0]);
797 ExaminateCommandStatus($job);
```

```
798 & SmEnd;
799 } 
800 else if ( 17 == #Error.code ) 
801 { 
802 //17 - CIM_ERR_METHOD_NOT_FOUND
803 // The specified extrinsic method does not exist.
804 $OperationError = smNewInstance("CIM_Error");
805 // CIM ERR METHOD NOT FOUND
806 $OperationError.CIMStatusCode = 17;
807 //Software Error
808 $OperationError.ErrorType = 10;
809 //Unknown 
810 $OperationError.PerceivedSeverity = 0;
811 $OperationError.OwningEntity = DMTF:SMCLP;
812 $OperationError.MessageID = 0x00000001;
813 $OperationError.Message = "Operation is not supported."
814 814 & SmAddError($job, $OperationError);
815 ExaminateCommandStatus($job);
816 & SmEnd;
817 } 
818 else 
819 { 
820 //operation failed, but no detailed error instance, need to make one
821 //up make an Error instance and associate with job for Operation
822 $OperationError = smNewInstance("CIM_Error");
823 //CIM_ERR_FAILED
824 $OperationError.CIMStatusCode = 1;
825 //Software Error
826 $OperationError.ErrorType = 4;
827 //Unknown 
828 $OperationError.PerceivedSeverity = 0;
829 $OperationError.OwningEntity = DMTF:SMCLP;
830 $OperationError.MessageID = 0x00000009;
831 $OperationError.Message = "An internal software error has occurred."
832 6 & SmAddError($job, $OperationError);
833 & smMakeCommandStatus($job);
834 & SmEnd;
835 } 
836 }//if CIM op failed 
837 else if (0 == #returnStatus) 
838 { 
839 //completed successfully
840 // Show boot sources in order
841 &smOpReferences($instance.getObjectPath(), "CIM_OrderedComponent", NULL, NULL, 
842 NULL, $associatedBootOrder->[]);
843 &smSortInstancePaths($associatedBootOrder->[], "AssignedSequence", 
844 "AscendingOrder", $orderedBootOrder->[]);
845 for #i in $orderedBootOrder[]
846 {
```

```
847 $smDisplayInstance($orderedBootOrder->[#i], propertylist2[]);
848 &smOpGetInstance($orderedBootOrder->[#i].PartComponent, NULL, $bootSource); 
849 $smShowInstance($bootSource.GetObjectPath, propertylist3[]);
850 } 
851 & smCommandCompleted($job);
852 & smEnd;
853 } 
854 else if (4096 == #returnStatus) { 
855 //job spawned, need to watch for it to finish
856 //while the jobstate is 4 ("Running") 
857 while (4 == $instanceConcreteJob.JobState){<br/>busy wait>}
858 //when job finishes, invoke GetError()
859 if (2 != $job.OperationalStatus) { 
860 %InArguments[] = { } 
861 %OutArguments[] = {newArgument("Job", $instanceConcreteJob.getObjectPath())} 
862 #Error = smOpInvokeMethod($job,
863 "GetError"
864 %InArguments,
865 % 80utArguments,
866 #returncode);
867 //Method invocation failed, internal processing error
868 if ( (0 != #Error.code) || (0 != #returncode) ) { 
869 //make an Error instance and associate with job for Operation
870 $OperationError = smNewInstance("CIM_Error");
871 //CIM ERR FAILED
872 $OperationError.CIMStatusCode = 1;
873 //Software Error
874 $OperationError.ErrorType = 4;
875 //Unknown
876 $OperationError.PerceivedSeverity = 0;
877 $OperationError.OwningEntity = DMTF:SMCLP;
878 $OperationError.MessageID = 0x00000009;
879 $OperationError.Message = "An internal software error has occurred.";
880 880 & SmAddError($job, $OperationError);
881 &smMakeCommandStatus($job);
882 &smEnd;
883 } else {
884 //make command status
885 $joberror = %OutArguments["Error"];
886 \&smMakeCommandExecutionFailed($job, {$joberror};
887 }//end if have CIM_Error from GetError()
888 }//embedded job not OK
889 } else { 
890 //unspecified return code, generic failure.
891 $OperationError = smNewInstance("CIM_Error");
892 //CIM_ERR_FAILED
893 $OperationError.CIMStatusCode = 1;
894 //Other 
895 $OperationError.ErrorType = 1;
```
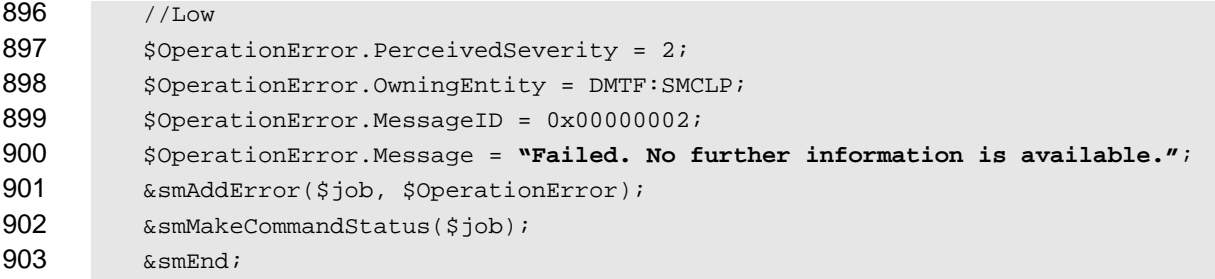

}

## <span id="page-26-0"></span>**6.3.5 Show**

- The show verb is used to display information about instances of CIM\_BootConfigSetting.
- Implementations shall support the use of the show verb with CIM\_BootConfigSetting.

#### **6.3.5.1 Show a Single Instance**

- This command form is used to display the information about a single instance of CIM\_BootConfigSetting.
- **6.3.5.1.1 Command Form**
- **show <CIM\_BootConfigSetting single instance>**

#### **6.3.5.1.2 CIM Requirements**

- See CIM\_BootConfigSetting in the "CIM Elements" section of the *[Boot Control Profile](#page-6-0)* for the list of mandatory properties.
- **6.3.5.1.3 Behavior Requirements**
- **6.3.5.1.3.1 Preconditions**
- \$instance represents the instance of CIM\_BootSettingData.
- $\#$ all is true, if the "-all" option was specified with the command; otherwise,  $\#$ all is false.
- #propertylist1[] is an array of mandatory non-key property names for CIM\_BootConfigSetting.
- #propertylist2[] is an array of mandatory non-key property names for CIM\_OrderedComponent.
- #propertylist3[] is an array of mandatory non-key property names for CIM\_BootSourceSetting.

## **6.3.5.1.3.2 Pseudo Code**

```
923 if (false != #all) { #propertylist1[] = NULL; }
924 &smShowInstance ( $instance.getObjectPath(), #propertylist1[] ); 
925 // Show boot sources in order
926 &smOpReferences ( $instance.getObjectPath(), "CIM_OrderedComponent", NULL, NULL, NULL, NULL, NULL, NULL,
         $associatedBootOrder->[] );
928 &smSortInstancePaths ( $associatedBootOrder->[], "AssignedSequence", "AscendingOrder", 929 $orderedBootOrder->[] );
         929 $orderedBootOrder->[] ); 
930 for #i in $orderedBootOrder[] 
931 { 
932 $smDisplayInstance ( $orderedBootOrder->[#i], #propertylist2[] );
933 &smOpGetInstance ( $orderedBootOrder->[#i].PartComponent, NULL, $bootSource ); 
934 $smShowInstance ($bootSource, #propertylist3[] );
935 } 
936 &smEnd;
```
## <span id="page-27-0"></span>937 **6.3.5.2 Show Multiple Instances**

This command form applies the show verb to multiple instances of CIM\_BootConfigSetting. This command form uses the UFsT as the target. 938 939

### 940 **6.3.5.2.1 Command Form**

941 **show <CIM\_BootConfigSetting** *multiple instances***>** 

### 942 **6.3.5.2.2 CIM Requirements**

See CIM\_BootConfigSetting in the "CIM Elements" section of the *[Boot Control Profile](#page-6-0)* for the list of mandatory properties. 943 944

## 945 **6.3.5.2.3 Behavior Requirements**

## 946 **6.3.5.2.3.1 Preconditions**

- 947 \$containerInstance represents the instance of CIM\_ComputerSystem for which the
- 948 CIM\_BootConfigSetting instances are being displayed. The CIM\_BootConfigSetting instances are
- 949 associated to CIM\_ComputerSystem via an instance of the CIM\_ElementSettingData association.
- 950 #all is true, if the "-all" option was specified with the command; otherwise, #all is false.
- 951 #propertylist[] is an array of mandatory non-key property names.

## 952 **6.3.5.2.3.2 Pseudo Code**

```
953 if (false != #all) { #propertylist[] = NULL; }
```

```
954 &smShowInstances ( "CIM_BootConfigSetting", "CIM_ElementSettingData", 
955 $containerInstance.getObjectPath(), #propertylist[] );
```
#### 956 &smEnd;

## 957 **6.4 CIM\_BootSettingData**

958 The cd and help verbs shall be supported as described in [DSP0216.](#page-6-0)

959 960 961 962 963 [Table 4](#page-27-1) lists each SM CLP verb, the required level of support for the verb in conjunction with the target class, and, when appropriate, a cross-reference to the section detailing the mapping for the verb and target. [Table 4](#page-27-1) is for informational purposes only; in case of a conflict between [Table 4](#page-27-1) and requirements detailed in the following sections, the text detailed in the following sections supersedes the information in [Table 4](#page-27-1).

```
Table 4 – Command Verb Requirements for CIM_BootSettingData
```
<span id="page-27-1"></span>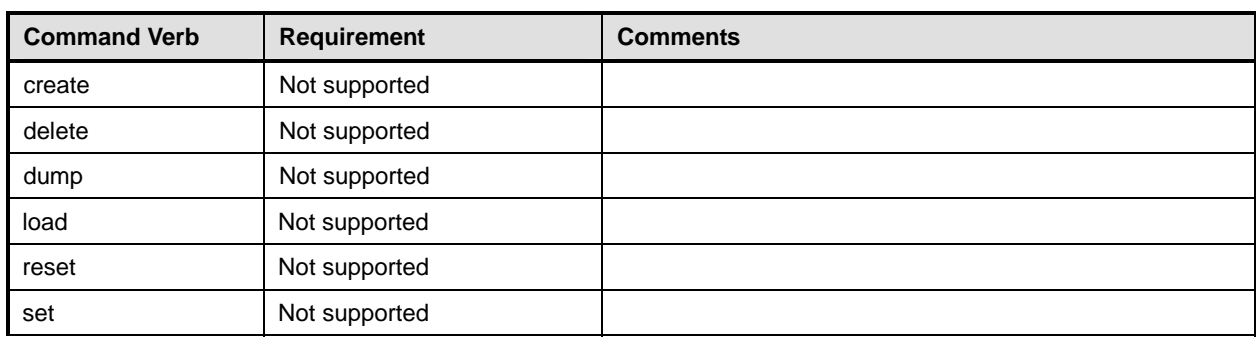

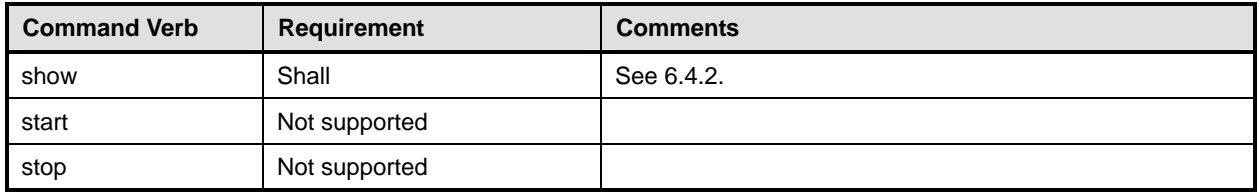

No mappings are defined for the following verbs for the specified target: create, delete, dump, exit, load, reset, set, start, and stop. 965 966

## 967 **6.4.1 Ordering of Results**

- 968 969 When results are returned for multiple instances of CIM\_BootSettingData, implementations shall utilize the following algorithm to produce the natural (that is, default) ordering:
- 970 Results for CIM\_BootSettingData are unordered; therefore, no algorithm is defined.

#### <span id="page-28-0"></span>971 **6.4.2 Show**

972 973 The show verb is used to display information about instances of CIM\_BootSettingData. Implementations shall support the use of the show verb with CIM\_BootSettingData.

## 974 **6.4.2.1 Show a Single Instance**

975 This command form is used to display the information about a single instance of CIM\_BootSettingData.

#### 976 **6.4.2.1.1 Command Form**

977 **show <CIM\_BootSettingData** *single instance***>** 

#### 978 **6.4.2.1.2 CIM Requirements**

See CIM\_BootSettingData in the "CIM Elements" section of the *[Boot Control Profile](#page-6-0)* for the list of mandatory properties. 979 980

#### 981 **6.4.2.1.3 Behavior Requirements**

#### 982 **6.4.2.1.3.1 Preconditions**

- 983 In this section, \$instance represents the instance of CIM\_BootSettingData.
- 984 #all is true, if the "-all" option was specified with the command; otherwise, #all is false.
- 985 #propertylist[]is an array of mandatory non-key property names.

## 986 **6.4.2.1.3.2 Pseudo Code**

```
987 if (false != \#all) { \# propertylist[] = NULL; }
988 &smShowInstance ( $instance.getObjectPath(), #propertylist[] );
```
989 &smEnd;

## 990 **6.4.2.2 Show Multiple Instances**

991 This command form is used to display the information about multiple instances of

992 993 CIM\_BootConfigSetting. This command form corresponds to UFsT-based selection within a scoping system.

## <span id="page-29-0"></span>994 **6.4.2.2.1 Command Form**

995 **show <CIM\_BootSettingData** *multiple instances***>** 

## 996 **6.4.2.2.2 CIM Requirements**

See CIM\_BootSettingData in the "CIM Elements" section of the *[Boot Control Profile](#page-6-0)* for the list of mandatory properties. 997 998

### 999 **6.4.2.2.3 Behavior Requirements**

#### 1000 **6.4.2.2.3.1 Preconditions**

1001 1002 In this section, \$containerInstance represents the instance of CIM\_BootConfigSetting or CIM\_BootSourceSetting that contains the instance of CIM\_BootSettingData.

- 1003 #all is true, if the "-all" option was specified with the command; otherwise, #all is false.
- 1004 #propertylist[]is an array of mandatory non-key property names.

## 1005 **6.4.2.2.3.2 Pseudo Code**

```
1006 if (false != #all) \{ #propertylist[] = NULL; \}1007 &smShowInstances ( "CIM_BootSettingData", "CIM_ConcreteComponent",<br>1008 $containerInstance.getObjectPath(), #propertylist[] );
              $containerInstance.getObjectPath(), #propertylist[] );
```
1009 &smEnd;

## 1010 **6.5 CIM\_BootSourceSetting**

1011 The cd and help verbs shall be supported as described in [DSP0216.](#page-6-0)

1012 [Table 5](#page-29-1) lists each SM CLP verb, the required level of support for the verb in conjunction with the target

1013 1014 class, and when appropriate, a cross-reference to the section detailing the mapping for the verb and

1015 target. [Table 5](#page-29-1) is for informational purposes only; in case of a conflict between [Table 5](#page-29-1) and requirements detailed in the following sections, the text detailed in the following sections supersedes the information in

- 1016 [Table 5](#page-29-1).
- <span id="page-29-1"></span>1017

## **Table 5 – Command Verb Requirements for CIM\_BootSourceSetting**

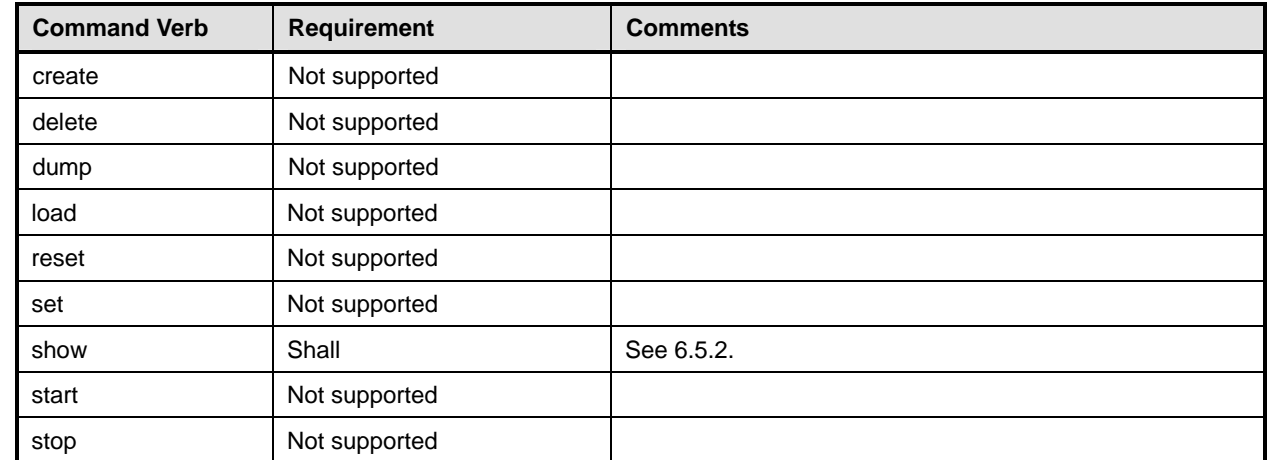

No mappings are defined for the following verbs for the specified target: create, delete, dump, exit, 1018

load, reset, start, and stop. 1019

## 1020 **6.5.1 Ordering of Results**

When results are returned for multiple instances of CIM\_BootSourceSetting, implementations shall utilize the following algorithm to produce the natural (that is, default) ordering. 1021 1022

- 1023 1024 1025 • Results for CIM\_BootSourceSetting are ordered based on the AssignedSequence property of the CIM\_OrderedComponent used to associate the instance of CIM\_BootSourceSetting with the instance of CIM\_BootConfigSetting.
- 1026 1027 • The order of display will be in increasing values of CIM\_OrderedComponent.AssignedSequence property.
- 1028 1029 1030 1031 1032 • When the "-all" option is present on the command line, the instances of CIM BootSourceSetting whose associated CIM\_OrderedComponent.AssignedSequence property matches 0 (zero) shall be displayed. These instances of CIM\_BootSourceSetting will be displayed following the CIM\_BootSourceSetting instances with non-zero AssignedSequence values. These instances of CIM\_BootSourceSetting are unordered and no algorithm is defined.

#### <span id="page-30-0"></span>1033 **6.5.2 Show**

- 1034 The show verb is used to display information about instances of CIM\_BootSourceSetting.
- 1035 Implementations shall support the use of the show verb with CIM\_BootSourceSetting.

### 1036 **6.5.2.1 Show a Single Instance**

1037 This command form is used to display the information about a single instance of CIM\_BootSourceSetting.

## 1038 **6.5.2.1.1 Command Form**

1039 **show <CIM\_BootSourceSetting** *single instance***>** 

#### 1040 **6.5.2.1.2 CIM Requirements**

- See CIM\_BootSourceSetting in the "CIM Elements" section of the *[Boot Control Profile](#page-6-0)* for the list of mandatory properties. 1041 1042
- 1043 **6.5.2.1.3 Behavior Requirements**
- 1044 **6.5.2.1.3.1 Preconditions**
- 1045 \$instance represents the instance of CIM\_BootSourceSetting.
- 1046 #all is true, if the "-all" option was specified with the command; otherwise, #all is false.
- 1047 #propertylist[]is an array of mandatory non-key property names.

## 1048 **6.5.2.1.3.2 Pseudo Code**

```
1049 if (false != #all) \{ #propertylist[] = NULL; \}
```

```
1050 &smShowInstance ( $instance.getObjectPath(), #propertylist[] ); 
1051 // If the boot source is a logical identity to CIM BootConfigSetting,
1052 // show the association.
1053 &smOpReferences ( $instance.getObjectPath(), "CIM_LogicalIdentity", "SystemElement",<br>1054 MULL, NULL, $reference[]);
           NULL, NULL, $reference[] );
1055 &smShowInstance ( $reference->[0]), NULL ); 
1056 &smEnd;
```
## <span id="page-31-0"></span>1057 **6.5.2.2 Show Multiple Instances**

- This command form is used to display the information about multiple instances of 1058
- CIM\_BootSourceSetting. This command form uses the UFsT as the target. 1059

## 1060 **6.5.2.2.1 Command Form**

1061 **show <CIM\_BootSourceSetting multiple instances>** 

## 1062 **6.5.2.2.2 CIM Requirements**

- See CIM\_BootSourceSetting in the "CIM Elements" section of the *[Boot Control Profile](#page-6-0)* for the list of mandatory properties. 1063 1064
- 1065 **6.5.2.2.3 Behavior Requirements**

## 1066 **6.5.2.2.3.1 Preconditions**

- 1067 \$containerInstance represents the instance of CIM\_BootConfigSetting for which the
- 1068 1069 CIM\_BootSourceSetting instances are being displayed. The CIM\_BootSourceSetting instances are associated to CIM\_BootConfigSetting via an instance of the CIM\_OrderedComponent association.
- 1070 #all is true, if the "-all" option was specified with the command; otherwise, #all is false.
- 1071 #propertylist[]is an array of mandatory non-key property names.

## 1072 **6.5.2.2.3.2 Pseudo Code**

```
1073 if (false != #all) \{ #propertylist[] = NULL; \}1074 &smOpReferences ( $containerInstance, "CIM_OrderedComponent", NULL, NULL, NULL, NULL, NULL, NULL,
           1075 $associatedBootOrder->[] ); 
1076 &smSortInstancePaths ($associatedBootOrder->[], "AssignedSequence", "AscendingOrder", 1077 $corderedBootOrder->[]);
           1077 $orderedBootOrder->[] ); 
1078 for #i in $orderedBootOrder[] 
1079 { 
1080 if ( $orderedBootOrder[#i].AssignedSequence != 0 ) 
1081 { 
1082 $smDisplayInstance ($orderedBootOrder->[#i], propertylist2[] );
1083 &smOpGetInstance ( $orderedBootOrder->[#i].PartComponent, NULL, $bootSource ); 
1084 $smShowInstance ($bootSource.GetObjectPath, propertylist3[] );
1085 } 
1086 } 
1087 &smEnd;
```
## 1088 **6.6 CIM\_ConcreteComponent**

1089 The cd and help verbs shall be supported as described in [DSP0216.](#page-6-0)

1090 1091 1092 1093 1094 [Table 6](#page-32-1) lists each SM CLP verb, the required level of support for the verb in conjunction with the target class, and, when appropriate, a cross-reference to the section detailing the mapping for the verb and target. [Table 6](#page-32-1) is for informational purposes only; in case of a conflict between [Table 6](#page-32-1) and requirements detailed in the following sections, the text detailed in the following sections supersedes the information in [Table 6](#page-32-1).

<span id="page-32-1"></span><span id="page-32-0"></span>1095 **Table 6 – Command Verb Requirements for CIM\_ConcreteComponent** 

| <b>Command Verb</b> | <b>Requirement</b> | <b>Comments</b> |
|---------------------|--------------------|-----------------|
| Create              | Not supported      |                 |
| <b>Delete</b>       | Not supported      |                 |
| Dump                | Not supported      |                 |
| Load                | Not supported      |                 |
| Reset               | Not supported      |                 |
| Set                 | Not supported      |                 |
| Show                | Shall              | See 6.6.2.      |
| <b>Start</b>        | Not supported      |                 |
| Stop                | Not supported      |                 |

No mappings are defined for the following verbs for the specified target: create, delete, dump, exit, 1096

load, reset, set, start, and stop. 1097

## 1098 **6.6.1 Ordering of Results**

- 1099 1100 When results are returned for multiple instances of CIM\_ConcreteComponent, implementations shall utilize the following algorithm to produce the natural (that is, default) ordering:
- 1101 • Results for CIM ConcreteComponent are unordered; therefore, no algorithm is defined.

## <span id="page-32-2"></span>1102 **6.6.2 Show**

- 1103 This section describes how to implement the show verb when applied to an instance of
- 1104 CIM\_ConcreteComponent. Implementations shall support the use of the show verb with
- 1105 CIM\_ConcreteComponent.

## 1106 **6.6.2.1 Show Multiple Instances – CIM\_BootConfigSetting Reference**

1107 1108 1109 This command form is used when the show verb applies to multiple instances. This command form corresponds to a show command issued against instances of CIM\_ConcreteComponent where only one reference is specified and the reference is to the instance of CIM\_BootConfigSetting.

## 1110 **6.6.2.1.1 Command Form**

1111 **show <CIM\_ConcreteComponent** *multiple instances***>** 

## 1112 **6.6.2.1.2 CIM Requirements**

See CIM\_ConcreteComponent in the "CIM Elements" section of the *[Boot Control Profile](#page-6-0)* for the list of mandatory properties. 1113 1114

## 1115 **6.6.2.1.3 Behavior Requirements**

- 1116 **6.6.2.1.3.1 Preconditions**
- 1117 \$instance represents the instance of CIM\_BootConfigSetting, which is referenced by
- 1118 CIM\_ConcreteComponent.

## **6.6.2.1.3.2 Pseudo Code**

&smShowAssociationInstances ( "CIM\_ConcreteComponent", \$instance.getObjectPath() ); &smEnd;

## **6.6.2.2 Show Multiple Instances – CIM\_BootSourceSetting Reference**

 This command form is used when the show verb applies to multiple instances. This command form corresponds to a show command issued against instances of CIM\_ConcreteComponent where only one reference is specified and the reference is to the instance of CIM\_BootSourceSetting.

## **6.6.2.2.1 Command Form**

**show <CIM\_ConcreteComponent** *multiple instances***>** 

## **6.6.2.2.2 CIM Requirements**

- See CIM\_ConcreteComponent in the "CIM Elements" section of the *[Boot Control Profile](#page-6-0)* for the list of mandatory properties.
- **6.6.2.2.3 Behavior Requirements**
- **6.6.2.2.3.1 Preconditions**
- \$instance represents the instance of CIM\_BootSourceSetting, which is referenced by CIM\_ConcreteComponent.

## **6.6.2.2.3.2 Pseudo Code**

&smShowAssociationInstances ( "CIM\_ConcreteComponent", \$instance.getObjectPath() ); &smEnd;

## **6.6.2.3 Show a Single Instance – CIM\_BootSettingData Reference**

- This command form is used when the show verb applies to instances of CIM\_ConcreteComponent where only one reference is specified and the reference is to an instance of a concrete subclass of
- CIM\_BootSettingData.
- The *[Boot Control Profile](#page-6-0)* imposes a cardinality of 1 on CIM\_ConcreteComponent.GroupComponent, which references an instance of CIM\_BootConfigSetting. Therefore, for a given instance of a concrete
- subclass of CIM\_BootSettingData, a single instance of CIM\_BootConfigSetting is found.

## **6.6.2.3.1 Command Form**

**show <CIM\_ConcreteComponent** *single instance***>** 

## **6.6.2.3.2 CIM Requirements**

See CIM\_ConcreteComponent in the "CIM Elements" section of the *[Boot Control Profile](#page-6-0)* for the list of mandatory properties. 

## **6.6.2.3.3 Behavior Requirements**

- **6.6.2.3.3.1 Preconditions**
- \$instance represents the instance a concrete subclass of CIM\_BootSettingData.

## **6.6.2.3.3.2 Pseudo Code**

- &smOpReferences ( \$instance.getObjectPath(), "CIM\_ConcreteComponent", "PartComponent", NULL, NULL, \$reference[] ); &smShowInstance ( \$reference->[0]), NULL );
- &smEnd;

### **6.6.2.4 Show Multiple Instance – CIM\_SettingData Reference**

- This command form is used when the show verb applies to instances of CIM\_ConcreteComponent where only one reference is specified and the reference is to an instance of a concrete subclass of
- CIM\_SettingData.

#### **6.6.2.4.1 Command Form**

**show <CIM\_ConcreteComponent** *multiple instances***>** 

## **6.6.2.4.2 CIM Requirements**

- See CIM\_ConcreteComponent in the "CIM Elements" section of the *[Boot Control Profile](#page-6-0)* for the list of mandatory properties.
- **6.6.2.4.3 Behavior Requirements**
- **6.6.2.4.3.1 Preconditions**
- \$instance represents the instance of a concrete subclass of CIM\_SettingData.

#### **6.6.2.4.3.2 Pseudo Code**

&smShowAssociationInstances ( "CIM\_ConcreteComponent", \$instance.getObjectPath() ); &smEnd;

#### **6.6.2.5 Show a Single Instance – Both References**

 This command form is for the show verb applied to a single instance. This command form corresponds to a show command issued against CIM\_ConcreteComponent where both references are specified and therefore the desired instance is unambiguously identified.

#### **6.6.2.5.1 Command Form**

**show <CIM\_ConcreteComponent** *single instance***>** 

### **6.6.2.5.2 CIM Requirements**

See CIM\_ConcreteComponent in the "CIM Elements" section of the *[Boot Control Profile](#page-6-0)* for the list of mandatory properties. 

#### **6.6.2.5.3 Behavior Requirements**

#### **6.6.2.5.3.1 Preconditions**

- \$instanceA represents the instance of CIM\_BootConfigSetting or the instance of
- CIM\_BootSourceSetting which is referenced by CIM\_ConcreteComponent.
- \$instanceB represents the instance of CIM\_BootSettingData or the instance of CIM\_SettingData which
- is referenced by CIM\_ConcreteComponent.

## <span id="page-35-0"></span>1188 **6.6.2.5.3.2 Pseudo Code**

```
1189 &smShowAssociationInstance ( "CIM_ConcreteComponent", $instanceA.getObjectPath(),<br>1190 $instanceB.getObjectPath() );
              $instanceB.getObjectPath() );
```
1191 &smEnd;

## 1192 **6.7 CIM\_ConcreteDependency**

1193 The cd and help verbs shall be supported as described in [DSP0216.](#page-6-0)

<span id="page-35-1"></span>1194 [Table 7](#page-35-1) lists each SM CLP verb, the required level of support for the verb in conjunction with the target

1195 class, and, when appropriate, a cross-reference to the section detailing the mapping for the verb and

1196 1197 target. [Table 7](#page-35-2) is for informational purposes only; in case of a conflict between [Table 7](#page-35-2) and requirements detailed in the following sections, the text detailed in the following sections supersedes the information in

1198 [Table 7](#page-35-2).

<span id="page-35-2"></span>1199

**Table 7 – Command Verb Requirements for CIM\_ConcreteDependency** 

| <b>Command Verb</b> | <b>Requirement</b> | <b>Comments</b> |
|---------------------|--------------------|-----------------|
| Create              | Not supported      |                 |
| <b>Delete</b>       | Not supported      |                 |
| Dump                | Not supported      |                 |
| Load                | Not supported      |                 |
| Reset               | Not supported      |                 |
| Set                 | Not supported      |                 |
| Show                | Shall              | See 6.7.2.      |
| <b>Start</b>        | Not supported      |                 |
| Stop                | Not supported      |                 |

No mappings are defined for the following verbs for the specified target: create, delete, dump, exit, load, reset, set, start, and stop. 1200 1201

## 1202 **6.7.1 Ordering of Results**

- 1203 1204 When results are returned for multiple instances of CIM\_ConcreteDependency, implementations shall utilize the following algorithm to produce the natural (that is, default) ordering.
- 1205 • Results for CIM\_ConcreteDependency are unordered; therefore, no algorithm is defined.

## <span id="page-35-3"></span>1206 **6.7.2 Show**

- 1207 This section describes how to implement the show verb when applied to an instance of
- 1208 CIM\_ConcreteDependency. Implementations shall support the use of the show verb with
- 1209 CIM\_ConcreteDependency.

## 1210 **6.7.2.1 Show Multiple Instances – CIM\_BootSourceSetting Reference**

- 1211 This command form is used when the show verb applies to multiple instances. This command form
- 1212 corresponds to a show command issued against instances of CIM\_ConcreteDependency where only one
- 1213 reference is specified and the reference is to the instance of CIM\_BootSourceSetting.

## **6.7.2.1.1 Command Form**

**show <CIM\_ConcreteDependency** *multiple instances***>** 

#### **6.7.2.1.2 CIM Requirements**

See CIM\_ConcreteDependency in the "CIM Elements" section of the *[Boot Control Profile](#page-6-0)* for the list of mandatory properties. 

### **6.7.2.1.3 Behavior Requirements**

#### **6.7.2.1.3.1 Preconditions**

 \$instance represents the instance of CIM\_BootSourceSetting which is referenced by CIM\_ConcreteDependency.

#### **6.7.2.1.3.2 Pseudo Code**

&smShowAssociationInstances ( "CIM\_ConcreteDependency", \$instance.getObjectPath() ); &smEnd;

#### **6.7.2.2 Show Multiple Instances – CIM\_LogicalDevice Reference**

- This command form is used when the show verb applies to instances of CIM\_ConcreteDependency where only one reference is specified and the reference is to the instance of a concrete subclass of CIM\_LogicalDevice.
- **6.7.2.2.1 Command Form**
- **show <CIM\_ConcreteDependency** *multiple instances***>**

## **6.7.2.2.2 CIM Requirements**

- See CIM\_ConcreteDependency in the "CIM Elements" section of the *[Boot Control Profile](#page-6-0)* for the list of mandatory properties.
- **6.7.2.2.3 Behavior Requirements**

#### **6.7.2.2.3.1 Preconditions**

- \$instance represents the instance of CIM\_LogicalDevice which is referenced by
- CIM\_ConcreteDependency.

## **6.7.2.2.3.2 Pseudo Code**

&smShowAssociationInstances ( "CIM\_ConcreteDependency", \$instance.getObjectPath() ); &smEnd;

#### **6.7.2.3 Show a Single Instance – Both References**

 This command form is for the show verb applied to a single instance. This command form corresponds to a show command issued against CIM\_ConcreteDependency where both references are specified and therefore the desired instance is unambiguously identified.

#### **6.7.2.3.1 Command Form**

**show <CIM\_ConcreteDependency** *single instance***>** 

## <span id="page-37-0"></span>1248 **6.7.2.3.2 CIM Requirements**

See CIM\_ConcreteDependency in the "CIM Elements" section of the *[Boot Control Profile](#page-6-0)* for the list of mandatory properties. 1249 1250

## 1251 **6.7.2.3.3 Behavior Requirements**

#### 1252 **6.7.2.3.3.1 Preconditions**

- 1253 1254 \$instanceA represents the instance of CIM\_BootSourceSetting which is referenced by CIM\_ConcreteDependency.
- 1255 1256 \$instanceB represents the instance of CIM\_LogicalDevice which is referenced by CIM\_ConcreteDependency.

## 1257 **6.7.2.3.3.2 Pseudo Code**

```
1258 &smShowAssociationInstance ( "CIM_ConcreteDependency", $instanceA.getObjectPath(),<br>1259 $instanceB.getObjectPath() );
             $instanceB.getObjectPath() );
1260 &smEnd;
```
# <span id="page-37-1"></span>1261 **6.8 CIM\_ElementCapabilities**

1262 The cd, help, version, and exit verbs shall be supported as described in [DSP0216.](#page-6-0)

1263 1264 1265 1266 1267 [Table 8](#page-37-1) lists each SM CLP verb, the required level of support for the verb in conjunction with the target class, and, when appropriate, a cross-reference to the section detailing the mapping for the verb and target. [Table 8](#page-37-2) is for informational purposes only; in case of a conflict between [Table 8](#page-37-2) and requirements detailed in the following sections, the text detailed in the following sections supersedes the information in [Table 8](#page-37-2).

<span id="page-37-2"></span>1268

**Table 8 – Command Verb Requirements for CIM\_ElementCapabilities** 

| <b>Command Verb</b> | <b>Requirement</b> | <b>Comments</b> |
|---------------------|--------------------|-----------------|
| Create              | Not supported      |                 |
| Delete              | Not supported      |                 |
| Dump                | Not supported      |                 |
| Load                | Not supported      |                 |
| Reset               | Not supported      |                 |
| Set                 | Not supported      |                 |
| Show                | Shall              | See 6.8.2.      |
| Start               | Not supported      |                 |
| Stop                | Not supported      |                 |

No mapping is defined for the following verbs for the specified target: create, delete, dump, load, 1269

reset, set, start, and stop. 1270

## 1271 **6.8.1 Ordering of Results**

1272 1273 When results are returned for multiple instances of CIM\_ElementCapabilities, implementations shall utilize the following algorithm to produce the natural (that is, default) ordering:

1274 • Results for CIM ElementCapabilities are unordered; therefore, no algorithm is defined.

## 1275 **6.8.2 Show**

- This section describes how to implement the show verb when applied to an instance of 1276
- CIM ElementCapabilities. Implementations shall support the use of the show verb with 1277
- CIM\_ElementCapabilities. 1278

## 1279 **6.8.2.1.1 Show a Single Instance – CIM\_BootService Reference**

1280 1281 This command form is used to apply the show verb to an instance of CIM\_ElementCapabilities where only one reference is specified and the reference is to the instance of CIM\_BootService.

## 1282 **6.8.2.1.2 Command Form**

1283 **show <CIM\_ElementCapabilities** *single instance***>** 

## 1284 **6.8.2.1.3 CIM Requirements**

- See CIM\_ElementCapabilities in the "CIM Elements" section of the *[Boot Control Profile](#page-6-0)* for the list of mandatory properties. 1285 1286
- 1287 **6.8.2.1.4 Behavior Requirements**

## 1288 **6.8.2.1.4.1 Preconditions**

- 1289 \$instance represents the instance of a CIM\_BootService, which is referenced by
- 1290 CIM\_ElementCapabilities.
- 1291 #all is true, if the "-all" option was specified with the command; otherwise, #all is false.
- 1292 #propertylist[]is an array of mandatory non-key property names.

## 1293 **6.8.2.1.4.2 Pseudo Code**

```
1294 if ( false != #all) \{ #propertylist[] = NULL; \}1295 &smShowAssociationInstances ( "CIM_ElementCapabilities", $instance.getObjectPath(),<br>1296 #propertylist[] );
            #propertylist[] );
1297 &smEnd;
```
# 1298 **6.8.2.2 Show Command Form for Multiple Instances – CIM\_BootServiceCapabilities Reference**

1299 1300 1301 This command form is used to show a single instance of CIM\_ElementCapabilities. This command form corresponds to a show command issued against a single instance of CIM\_ElementCapabilities where only one reference is specified and the reference is to the instance of CIM\_BootServiceCapabilities.

## 1302 **6.8.2.2.1 Command Form**

1303 **show <CIM\_ElementCapabilities** *multiple instances***>** 

## <span id="page-38-0"></span>1304 **6.8.2.2.2 CIM Requirements**

See CIM\_ElementCapabilities in the "CIM Elements" section of the *[Boot Control Profile](#page-6-0)* for the list of mandatory properties. 1305 1306

## 1307 **6.8.2.2.3 Behavior Requirements**

## 1308 **6.8.2.2.3.1 Preconditions**

- \$instance represents the instance of a CIM\_BootCapabilties, which is referenced by 1309
- CIM\_ElementCapabilities. 1310
- 1311 #all is true, if the "-all" option was specified with the command; otherwise, #all is false.
- 1312 #propertylist[]is an array of mandatory non-key property names.

### 1313 **6.8.2.2.3.2 Pseudo Code**

```
1314 if ( false != #all) \{ #propertylist[] = NULL; \}1315 &smShowAssociationInstances ( "CIM_ElementCapabilities", $instance.getObjectPath(),<br>1316 #propertylist[]);
            #propertylist[]);
```
1317 &smEnd;

#### 1319 1318 **6.8.2.3 Show Command Form for a Single Instance Target – CIM\_BootService and CIM\_BootServiceCapabilities References**

- 1320 1321 1322 This command form is for the show verb applied to a single instance. This command form corresponds to a show command issued against CIM\_ElementCapabilities where both references are specified and therefore the desired instance is unambiguously identified.
- 1323 **6.8.2.3.1 Command Form**
- 1324 **show <CIM\_ElementCapabilities** *single instance***>**

### 1325 **6.8.2.3.2 CIM Requirements**

See CIM\_ElementCapabilities in the "CIM Elements" section of the *[Boot Control Profile](#page-6-0)* for the list of mandatory properties. 1326 1327

## 1328 **6.8.2.3.3 Behavior Requirements**

- 1329 **6.8.2.3.3.1 Preconditions**
- 1330 1331 \$instanceA represents the instance of a CIM\_BootService, which is referenced by CIM\_ElementCapabilities.
- 1332 1333 \$instanceB represents the instance of a CIM\_BootServiceCapabilities, which is referenced by CIM\_ElementCapabilities.
- 1334 #all is true, if the "-all" option was specified with the command; otherwise, #all is false.
- 1335 #propertylist[]is an array of mandatory non-key property names.

## 1336 **6.8.2.3.3.2 Pseudo Code**

```
1337 if ( false != #all) \{ #propertylist[] = NULL; \}1338 &smShowAssociationInstance ( "CIM_ElementCapabilities", $instanceA.getObjectPath(),<br>1339 $instanceB.getObjectPath(), #propertylist[]);
             $instanceB.getObjectPath(), #propertylist[] );
1340 \&smEnd;
```
## <span id="page-40-1"></span><span id="page-40-0"></span>1341 **6.9 CIM\_ElementSettingData**

1342 The cd and help verbs shall be supported as described in [DSP0216.](#page-6-0)

1343 1344 [Table 9](#page-40-1) lists each SM CLP verb, the required level of support for the verb in conjunction with the target class, and, when appropriate, a cross-reference to the section detailing the mapping for the verb and

1345 target. [Table 9](#page-40-2) is for informational purposes only; in case of a conflict between [Table 9](#page-40-2) and requirements

1346 detailed in the following sections, the text detailed in the following sections supersedes the information in

1347 [Table 9](#page-40-2).

<span id="page-40-2"></span>1348

## **Table 9 – Command Verb Requirements for CIM\_ElementSettingData**

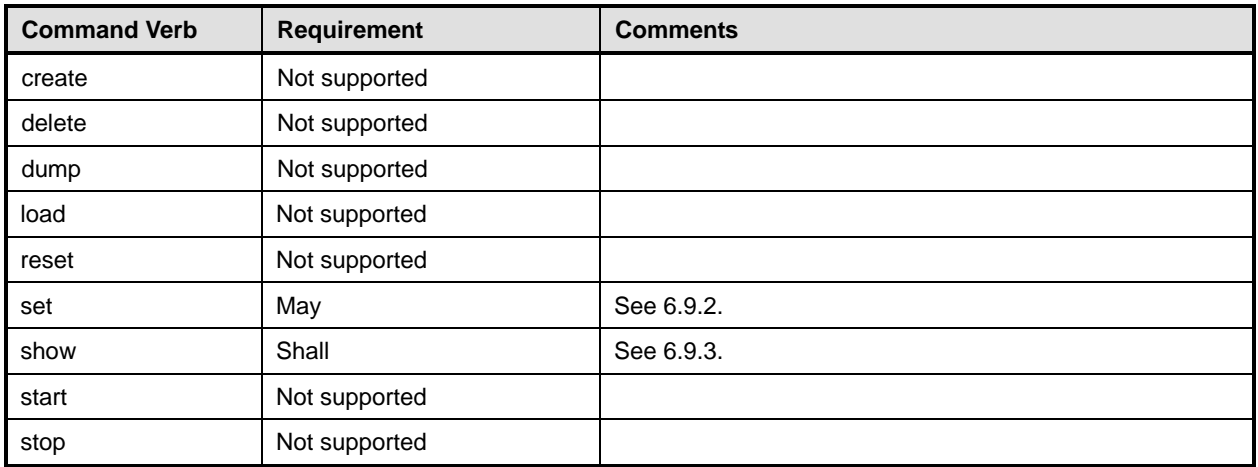

No mappings are defined for the following verbs for the specified target: create, delete, dump, exit, load, reset, start, and stop. 1349 1350

## 1351 **6.9.1 Ordering of Results**

- 1352 1353 When results are returned for multiple instances of CIM\_ElementSettingData, implementations shall utilize the following algorithm to produce the natural (that is, default) ordering:
- 1354 • Results for CIM\_ElementSettingData are unordered; therefore, no algorithm is defined.

## <span id="page-40-3"></span>1355 **6.9.2 Set**

- 1356 This section describes how to implement the set verb when applied to an instance of
- 1357 CIM ElementSettingData. Implementations may support the use of the set verb for an instance of
- 1358 CIM\_ElementSettingData which references an instance of CIM\_BootConfigSetting.

## 1359 **6.9.2.1 Set of IsNext Property**

1360 1361 1362 1363 This command form is for when the set verb is used to change the value of the  $IsNext$  property of an instance of CIM\_ElementSettingData that associates an instance of CIM\_ComputerSystem with an instance of CIM\_BootConfigSetting. The valid input values are 1 (Is Next), 2 (Is Not Next), or 3 (Is Next for Single Use).

## 1364 **6.9.2.1.1 Command Form**

## 1365 **set <CIM\_ElementSettingData** *single instance***> IsNext=<propertyvalue>**

#### 1366 **6.9.2.1.2 CIM Requirements**

- See CIM\_ElementSettingData in the "CIM Elements" section of the *[Boot Control Profile](#page-6-0)* for the list of mandatory properties. 1367 1368
- 1369 **6.9.2.1.3 Behavior Requirements**
- 1370 **6.9.2.1.3.1 Preconditions**
- 1371 \$instance represents the instance of CIM\_ElementSettingData.
- 1372 1373 The property value specified in the command is one of the following valid values: 1 (Is Next), 2 (Is Not Next), or 3 (Is Next for Single Use).
- 1374 #intpropertyvalue is the integer value of the <propertyvalue>.

## 1375 **6.9.2.1.3.2 Pseudo Code**

```
1376 if (#intpropertyvalue != 1 && #intpropertyvalue != 2 && #intpropertyvalue != 3) {
1377 $OperationError = smNewInstance("CIM_Error"); 
1378 //CIM_ERR_FAILED
1379 $OperationError.CIMStatusCode = 1;
1380 //Software Error 
1381 $OperationError.ErrorType = 4;
1382 //Unknown 
1383 $OperationError.PerceivedSeverity = 0;
1384 $OperationError.OwningEntity = DMTF:SMCLP;
1385 $OperationError.MessageID = 0x0000000E; 
1386 $OperationError.Message = "The value specified for the \{1\} property is not valid.";
1387 $OperationError.MessageArguments = \{ "IsNext" };
1388 &smAddError($job, $OperationError); 
1389 & smMakeCommandStatus($job);
1390 & smEnd;
1391 } 
1392 #propertyNames[] = "IsNext" 
1393 #propertyValues[] = #intpropertyvalue 
1394 &smSetInstance($instance, #propertyNames, #propertyValues); 
1395 &smEnd;
```
## 1396 **6.9.2.2 Set of IsCurrent Property**

1397 1398 1399 This command form is for when the set verb is used to change the value of the IsCurrent property of an instance of CIM\_ElementSettingData that associates an instance of CIM\_ComputerSystem with an instance of CIM\_BootConfigSetting. The valid input value is 1 (Is Current).

1400 1401 1402 This command form causes the Boot Configurable System to start the boot process, which applies the Next Boot Configuration or Next Single Use Boot Configuration. The command may be used when the boot process is started automatically as part of the system start or reset.

## 1403 **6.9.2.2.1 Command Form**

1404 **set <CIM\_ElementSettingData** *single instance***> IsCurrent=<propertyvalue>** 

## 1405 **6.9.2.2.2 CIM Requirements**

- See CIM\_ElementSettingData in the "CIM Elements" section of the *[Boot Control Profile](#page-6-0)* for the list of mandatory properties. 1406 1407
- 1408 **6.9.2.2.3 Behavior Requirements**
- 1409 **6.9.2.2.3.1 Preconditions**
- 1410 \$instance represents the instance of CIM\_ElementSettingData.
- 1411 The property value specified in the command is the valid value, 1 (Is Current).
- 1412 #intpropertyvalue is the integer value of the <propertyvalue>.

## 1413 **6.9.2.2.3.2 Pseudo Code**

```
1414 if (#intpropertyvalue != 1) { 
1415 $OperationError = smNewInstance("CIM_Error"); 
1416 //CIM ERR FAILED
1417 $OperationError.CIMStatusCode = 1;
1418 //Software Error
1419 $OperationError.ErrorType = 4;
1420 //Unknown 
1421 $OperationError.PerceivedSeverity = 0;
1422 $OperationError.OwningEntity = DMTF:SMCLP; 
1423 $OperationError.MessageID = 0x0000000E; 
1424 $OperationError.Message = "The value specified for the {1} property is not valid."; 
1425 $OperationError.MessageArguments = { "IsCurrent" }; 
1426 &smAddError($job, $OperationError); 
1427 & smMakeCommandStatus($job);
1428 & smEnd;
1429 } 
1430 // Try to find the CIM BootService, take the first instance found
1431 $Services[] = smOpAssociators($instance.ManagedElement, 
             "CIM_ServiceAffectsElement", "CIM_BootService", NULL, NULL);
1433 $Service-> = $Services[0].getObjectPath(); 
1434 //Step 6, build parameter lists for method invocation 
1435 %InArguments[] = { 
1436 newArgument("BootConfigurableSystem", $instance.ManagedElement) 
1437 newArgument("ApplyBootConfig", $instance.SettingData) 
1438 } ;
1439 %OutArguments[] = { newArgument( "Job", instanceConcreteJob.getObjectPath() ) }; 
1440 //step 7, invoke method
1441 #returnStatus = smOpInvokeMethod ($Service->, 
1442 "ApplyBootConfigSetting", 
1443 %InArguments[], 
1444 %OutArguments[]); 
1445 //step 8, process return code to CLP Command Status
1446 if (0 != #Error.code) { 
1447 //method invocation failed
1448 if ( (null != #Error.$error) && (null != #Error.$error[0]) ) {
1449 \frac{1}{450} //if the method invocation contains an embedded error 1450
             //use it for the Error for the overall job
```

```
1451 &smAddError($job, #Error.$error[0]); 
1452 Examination & smMakeCommandStatus($job);
1453 & smEnd;
1454 } 
1455 else if ( 17 == #Error.code ) { 
1456 //17 - CIM_ERR_METHOD_NOT_FOUND
1457 // The specified extrinsic method does not exist.
1458 $OperationError = smNewInstance("CIM_Error");
1459 // CIM_ERR_METHOD_NOT_FOUND
1460 $OperationError.CIMStatusCode = 17;
1461 //Software Error
1462 $OperationError.ErrorType = 10;
1463 //Unknown 
1464 $OperationError.PerceivedSeverity = 0;
1465 $OperationError.OwningEntity = DMTF:SMCLP;
1466 $Operator.MessagedID = 0x00000001;1467 $OperationError.Message = "Operation is not supported."
1468 6 & SmAddError($job, $OperationError);
1469 &smMakeCommandStatus($job);
1470 asmEnd;
1471 } 
1472 else { 
1473 //operation failed, but no detailed error instance, need to make one up
1474 //make an Error instance and associate with job for Operation 
1475 $OperationError = smNewInstance("CIM_Error");
1476 //CIM ERR FAILED
1477 $OperationError.CIMStatusCode = 1;
1478 //Software Error
1479 $OperationError.ErrorType = 4;
1480 //Unknown 
1481    $OperationError.PerceivedSeverity = 0;
1482 $OperationError.OwningEntity = DMTF:SMCLP;
1483 $OperationError.MessageID = 0x00000009;
1484 $OperationError.Message = "An internal software error has occurred."; 
1485 6smAddError($job, $OperationError);
1486 &smMakeCommandStatus($job);
1487 assmEnd;
1488 } 
1489 }//if CIM op failed 
1490 else if (0 == #returnStatus) {
1491 //completed successfully
1492 & smCommandCompleted($job);
1493 &smEnd; 
1494 } 
1495 else if (4096 == #returnStatus) { 
1496 //job spawned, need to watch for it to finish
1497 //while the jobstate is "Running"
1498 while (4 == $instanceConcreteJob.JobState) { <br/> \, busy wait>}
1499 if (2 != $job.OperationalStatus) { 
1500 %InArguments[] = { } 
1501 %OutArguments[] = {newArgument("Job", $instanceConcreteJob.getObjectPath())}
```
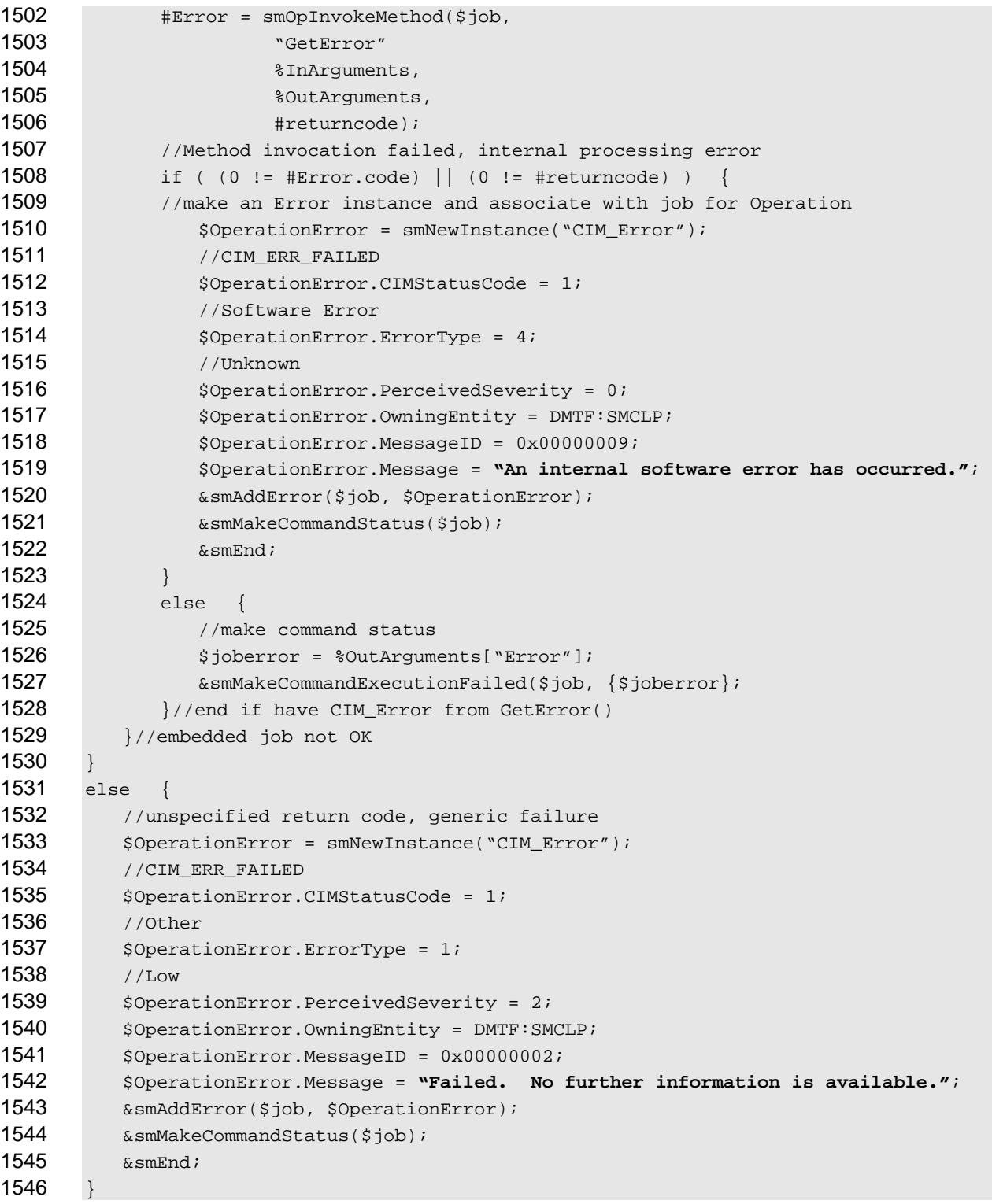

## <span id="page-44-0"></span>**6.9.3 Show**

 This section describes how to implement the show verb when applied to an instance of

 CIM\_ElementSettingData. Implementations shall support the use of the show verb with

 CIM\_ElementSettingData.

## 1551 **6.9.3.1 Show a Single Instance – CIM\_BootConfigSetting Reference**

- This command form is used when the show verb applies to instances of CIM\_ElementSettingData where only one reference is specified and the reference is to an instance of CIM\_BootConfigSetting. 1552 1553
- The *[Boot Control Profile](#page-6-0)* imposes a cardinality of 1 on CIM\_ElementSettingData.ManagedElement, which references an instance of CIM\_ComputerSystem. Therefore, for a given instance of 1554 1555
- CIM\_BootConfigSetting, a single instance of CIM\_ComputerSystem is found. 1556

## 1557 **6.9.3.1.1 Command Form**

1558 **show <CIM\_ElementSettingData** *single instance***>** 

## 1559 **6.9.3.1.2 CIM Requirements**

- See CIM\_ElementSettingData in the "CIM Elements" section of the *[Boot Control Profile](#page-6-0)* for the list of mandatory properties. 1560 1561
- 1562 **6.9.3.1.3 Behavior Requirements**
- 1563 **6.9.3.1.3.1 Preconditions**
- 1564 \$instance represents the instance of CIM\_BootConfigSetting, which is referenced by
- 1565 CIM\_ElementSettingData.
- 1566 #all is true, if the "-all" option was specified with the command; otherwise, #all is false.
- 1567 #propertylist[]is an array of mandatory non-key property names.

## 1568 **6.9.3.1.3.2 Pseudo Code**

```
1569 if (false != #all) \{ #propertylist[] = NULL; \}1570 &smShowAssociationInstances ( "CIM_ElementSettingData", $instance.getObjectPath(),<br>1571   #propertylist[]);
            #propertylist[] );
```
1572 &smEnd;

## 1573 **6.9.3.2 Show Multiple Instance – CIM\_ComputerSystem Reference**

1574 1575 This command form is used when the show verb applies to instances of CIM\_ElementSettingData where only one reference is specified and the reference is to the instance of CIM\_ComputerSystem.

## 1576 **6.9.3.2.1 Command Form**

1577 **show <CIM\_ElementSettingData** *multiple instances***>** 

## 1578 **6.9.3.2.2 CIM Requirements**

- See CIM\_ElementSettingData in the "CIM Elements" section of the *[Boot Control Profile](#page-6-0)* for the list of mandatory properties. 1579 1580
- 1581 **6.9.3.2.3 Behavior Requirements**

## 1582 **6.9.3.2.3.1 Preconditions**

- 1583 \$instance represents the instance of CIM\_ComputerSystem, which is referenced by
- 1584 CIM\_ElementSettingData.
- 1585 #all is true, if the "-all" option was specified with the command; otherwise, #all is false.
- 1586 #propertylist[]is an array of mandatory non-key property names.

## <span id="page-46-0"></span>1587 **6.9.3.2.3.2 Pseudo Code**

```
1588 if (false != #all) \{ #propertylist[] = NULL; \}1589 &smShowAssociationInstances ( "CIM_ElementSettingData", $instance.getObjectPath(),<br>1590 #propertylist[] );
            #propertylist[] );
```
1591 &smEnd;

## 1592 **6.9.3.3 Show a Single Instance – Both References**

1593 1594 1595 This command form is used when the show verb applies to a single instance. This command form corresponds to a show command issued against CIM\_ElementSettingData where both references are specified and therefore the desired instance is unambiguously identified.

#### 1596 **6.9.3.3.1 Command Form**

1597 **show <CIM\_ElementSettingData** *single instance***>** 

#### 1598 **6.9.3.3.2 CIM Requirements**

- See CIM\_ElementSettingData in the "CIM Elements" section of the *[Boot Control Profile](#page-6-0)* for the list of mandatory properties. 1599 1600
- 1601 **6.9.3.3.3 Behavior Requirements**
- 1602 **6.9.3.3.3.1 Preconditions**
- 1603 \$instanceA represents the referenced instance of CIM\_ComputerSystem through
- 1604 CIM\_ElementSettingData association.
- 1605 1606 \$instanceB represents the other instance of CIM\_BootConfigSetting which is referenced by CIM\_ElementSettingData.
- 1607 #all is true, if the "-all" option was specified with the command; otherwise, #all is false.
- 1608 #propertylist[]is an array of mandatory non-key property names.

## 1609 **6.9.3.3.3.2 Pseudo Code**

```
1610 if (false != #all) \{ #propertylist[] = NULL; \}1611 &smShowAssociationInstance ( "CIM_ElementSettingData", $instanceA.getObjectPath(), 
          $instanceB.getObjectPath(), #propertylist[] );
1613 &smEnd;
```
## 1614 **6.10 CIM\_HostedService**

- 1615 The cd and help verbs shall be supported as described in [DSP0216.](#page-6-0)
- 1616 [Table 10](#page-47-1) lists each SM CLP verb, the required level of support for the verb in conjunction with the target
- 1617 class, and, when appropriate, a cross-reference to the section detailing the mapping for the verb and
- 1618 target. [Table 10](#page-47-1) is for informational purposes only; in case of a conflict between [Table 10](#page-47-1) and
- 1619 requirements detailed in the following sections, the text detailed in the following sections supersedes the
- 1620 information in [Table 10.](#page-47-1)

<span id="page-47-1"></span><span id="page-47-0"></span>![](_page_47_Picture_233.jpeg)

## 1621 **Table 10 – Command Verb Requirements for CIM\_HostedService**

![](_page_47_Picture_234.jpeg)

No mappings are defined for the following verbs for the specified target: create, delete, dump, exit, 1622

load, reset, set, start, and stop. 1623

## 1624 **6.10.1 Ordering of Results**

- 1625 1626 When results are returned for multiple instances of CIM\_HostedService, implementations shall utilize the following algorithm to produce the natural (that is, default) ordering:
- 1627 • Results for CIM HostedService are unordered; therefore, no algorithm is defined.

## <span id="page-47-2"></span>1628 **6.10.2 Show**

- 1629 This section describes how to implement the show verb when applied to an instance of
- 1630 CIM\_HostedService. Implementations shall support the use of the show verb with CIM\_HostedService.

## 1631 **6.10.2.1 Show Multiple Instances – CIM\_ComputerSystem Reference**

- 1632 1633 1634 This command form applies the show verb to multiple instances. This command form corresponds to a show command issued against instances of CIM\_HostedService where only one reference is specified and the reference is to an instance of CIM\_ComputerSystem.
- 1635 **6.10.2.1.1 Command Form**
- 1636 **show <CIM\_HostedService** *multiple instances***>**

## 1637 **6.10.2.1.2 CIM Requirements**

- See CIM\_HostedService in the "CIM Elements" section of the *[Boot Control Profile](#page-6-0)* for the list of mandatory properties. 1638 1639
- 1640 **6.10.2.1.3 Behavior Requirements**
- 1641 **6.10.2.1.3.1 Preconditions**
- 1642 \$instance represents the instance of CIM\_ComputerSystem, which is referenced by
- 1643 CIM\_HostedService.

#### **6.10.2.1.3.2 Pseudo Code**

```
1645 &smShowAssociationInstances ( "CIM_HostedService", $instance.getObjectPath() ); 
1646 &smEnd;
```
#### **6.10.2.2 Show a Single Instance – CIM\_BootService Reference**

 This command form is used when the show verb applies to instances of CIM\_HostedService where only one reference is specified and the reference is to an instance of CIM\_BootService.

The *[Boot Control Profile](#page-6-0)* imposes a cardinality of 1 on CIM\_HostedService.Dependent, which references an instance of CIM\_ComputerSystem. Therefore, for a given instance of CIM\_BootService, a single instance of CIM\_HostedService is found. 

#### **6.10.2.2.1 Command Form**

**show <CIM\_HostedService** *single instance***>** 

#### **6.10.2.2.2 CIM Requirements**

- See CIM HostedService in the "CIM Elements" section of the *[Boot Control Profile](#page-6-0)* for the list of mandatory properties.
- **6.10.2.2.3 Behavior Requirements**
- **6.10.2.2.3.1 Preconditions**
- \$instance represents the instance of CIM\_BootService, which is referenced by CIM\_HostedService.

#### **6.10.2.2.3.2 Pseudo Code**

```
1662 &smOpReferences ( $instance.getObjectPath(), "CIM_HostedService", "Antecedent", NULL, sreferences[] );
           NULL, $references[] );
1664 &smShowInstance ( $references->[0]), NULL );
```
&smEnd;

#### **6.10.2.3 Show a Single Instance – Both References**

- This command form is for the show verb applied to a single instance. This command form corresponds to a show command issued against CIM\_HostedService where both references are specified and therefore the desired instance is unambiguously identified.
- **6.10.2.3.1 Command Form**
- **show <CIM\_HostedService** *single instance***>**

## **6.10.2.3.2 CIM Requirements**

See CIM\_HostedService in the "CIM Elements" section of the *[Boot Control Profile](#page-6-0)* for the list of mandatory properties. 

## <span id="page-49-0"></span>1675 **6.10.2.3.3 Behavior Requirements**

## 1676 **6.10.2.3.3.1 Preconditions**

- \$instanceA represents the referenced instance of CIM\_ComputerSystem through CIM\_HostedService association. 1677 1678
- 1679 \$instanceB represents the other instance of CIM\_BootService which is referenced by
- 1680 CIM\_HostedService.

#### 1681 **6.10.2.3.3.2 Pseudo Code**

```
1682 &smShowAssociationInstance ( "CIM_HostedService", $instanceA.getObjectPath(),<br>1683 $instanceB.getObjectPath() );
              $instanceB.getObjectPath() );
```
1684 &smEnd;

## 1685 **6.11 CIM\_LogicalIdentity**

1686 The cd and help verbs shall be supported as described in [DSP0216.](#page-6-0)

1687 [Table 11](#page-49-1) lists each SM CLP verb, the required level of support for the verb in conjunction with the target

1688 class, and, when appropriate, a cross-reference to the section detailing the mapping for the verb and

1689 target. [Table 11](#page-49-1) is for informational purposes only; in case of a conflict between [Table 11](#page-49-1) and

1690 requirements detailed in the following sections, the text detailed in the following sections supersedes the

- 1691 information in [Table 11.](#page-49-1)
- <span id="page-49-1"></span>1692

**Table 11 – Command Verb Requirements for CIM\_LogicalIdentity** 

| <b>Command Verb</b> | <b>Requirement</b> | <b>Comments</b> |
|---------------------|--------------------|-----------------|
| Create              | Not supported      |                 |
| <b>Delete</b>       | Not supported      |                 |
| Dump                | Not supported      |                 |
| Load                | Not supported      |                 |
| Reset               | Not supported      |                 |
| Set                 | Not supported      |                 |
| Show                | Shall              | See 6.11.2      |
| <b>Start</b>        | Not supported      |                 |
| Stop                | Not supported      |                 |

No mappings are defined for the following verbs for the specified target: create, delete, dump, exit, 1693

load, reset, set, start, and stop. 1694

## 1695 **6.11.1 Ordering of Results**

- 1696 1697 When results are returned for multiple instances of CIM LogicalIdentity, implementations shall utilize the following algorithm to produce the natural (that is, default) ordering:
- 1698 • Results for CIM\_LogicalIdentity are unordered; therefore, no algorithm is defined.

## <span id="page-49-2"></span>1699 **6.11.2 Show**

- 1700 This section describes how to implement the show verb when applied to an instance of
- 1701 CIM\_LogicalIdentity. Implementations shall support the use of the show verb with CIM\_LogicalIdentity.

## 1702 **6.11.2.1 Show a Single Instance – CIM\_BootSourceSetting Reference**

- This command form is used when the show verb applies to instances of CIM\_LogicalIdentity where only one reference is specified and the reference is to an instance of CIM\_BootSourceSetting. 1703 1704
- The *[Boot Control Profile](#page-6-0)* imposes a cardinality of zero or 1 on CIM\_LogicalIdentity.SameElement, which 1705
- references an instance of CIM\_BootConfigSetting. Therefore, for a given instance of 1706
- CIM\_BootSourceSetting, a single instance of CIM\_LogicalIdentity is found. 1707

### 1708 **6.11.2.1.1 Command Form**

1709 **show <CIM\_LogicalIdentity** *single instance***>** 

#### 1710 **6.11.2.1.2 CIM Requirements**

- See CIM\_LogicalIdentify in the "CIM Elements" section of the *[Boot Control Profile](#page-6-0)* for the list of mandatory properties. 1711 1712
- 1713 **6.11.2.1.3 Behavior Requirements**

## 1714 **6.11.2.1.3.1 Preconditions**

- 1715 \$instance represents the instance of CIM\_BootSourceSetting, which is referenced by
- 1716 CIM\_LogicalIdentity.
- 1717 #all is true, if the "-all" option was specified with the command; otherwise, #all is false.
- 1718 #propertylist[]is an array of mandatory non-key property names.

## 1719 **6.11.2.1.3.2 Pseudo Code**

```
1720 if (false != #all) \{ #propertylist[] = NULL; \}1721 &smShowAssociationInstances ( "CIM_LogicalIdentity", $instance.getObjectPath(),<br>1722 #propertylist[] );
            #propertylist[] );
```
1723 &smEnd;

## 1724 **6.11.2.2 Show a Single Instance – CIM\_BootConfigSetting Reference**

- 1725 1726 This command form is used when the show verb applies to instances of CIM LogicalIdentity where only one reference is specified and the reference is to an instance of CIM\_BootConfigSetting.
- The *[Boot Control Profile](#page-6-0)* imposes a cardinality of zero or 1 on CIM\_LogicalIdentity.SystemElement, which 1727
- references an instance of CIM\_BootSourceSetting. Therefore, for a given instance of 1728
- CIM\_BootConfigSetting, a single instance of CIM\_LogicalIdentity is found. 1729

## 1730 **6.11.2.2.1 Command Form**

1731 **show <CIM\_LogicalIdentity** *single instance***>** 

## 1732 **6.11.2.2.2 CIM Requirements**

See CIM\_LogicalIdentify in the "CIM Elements" section of the *[Boot Control Profile](#page-6-0)* for the list of mandatory properties. 1733 1734

## <span id="page-51-0"></span>1735 **6.11.2.2.3 Behavior Requirements**

## 1736 **6.11.2.2.3.1 Preconditions**

- \$instance represents the instance of CIM\_BootConfigSetting, which is referenced by 1737
- CIM\_LogicalIdentity. 1738
- 1739 #all is true, if the "-all" option was specified with the command; otherwise, #all is false.
- 1740 #propertylist[]is an array of mandatory non-key property names.

## 1741 **6.11.2.2.3.2 Pseudo Code**

```
1742 if (false != #all) \{ #propertylist[] = NULL; \}1743 &smShowAssociationInstances ( "CIM_LogicalIdentity", $instance.getObjectPath(), 1744 #propertylist[] );
            #propertylist[] );
1745 &smEnd;
```
## 1746 **6.11.2.3 Show a Single Instance – Both References**

1747 1748 1749 This command form is for the show verb applied to a single instance. This command form corresponds to a show command issued against CIM\_LogicalIdentity where both references are specified and therefore the desired instance is unambiguously identified.

## 1750 **6.11.2.3.1 Command Form**

1751 **show <CIM\_LogicalIdentity** *single instance***>** 

## 1752 **6.11.2.3.2 CIM Requirements**

- See CIM\_LogicalIdentify in the "CIM Elements" section of the *[Boot Control Profile](#page-6-0)* for the list of mandatory properties. 1753 1754
- 1755 **6.11.2.3.3 Behavior Requirements**

## 1756 **6.11.2.3.3.1 Preconditions**

- 1757 1758 \$instanceA represents the referenced instance of CIM\_BootSourceSetting through CIM\_LogicalIdentity association.
- 1759 \$instanceB represents the other instance of CIM\_BootConfigSetting which is referenced by
- 1760 CIM\_LogicalIdentity.

## 1761 **6.11.2.3.3.2 Pseudo Code**

```
1762 &smShowAssociationInstance ("CIM_LogicalIdentity", $instanceA.getObjectPath(),<br>1763  SinstanceB.getObjectPath());
              1763 $instanceB.getObjectPath() );
```

```
1764 &smEnd;
```
# 1765 **6.12 CIM\_OrderedComponent**

1766 The cd and help verbs shall be supported as described in [DSP0216.](#page-6-0)

1767 [Table 12](#page-52-1) lists each SM CLP verb, the required level of support for the verb in conjunction with the target

1768 1769 class, and when appropriate, a cross-reference to the section detailing the mapping for the verb and target. [Table 12](#page-52-1) is for informational purposes only; in case of a conflict between [Table 12](#page-52-1) and

1770 requirements detailed in the following sections, the text detailed in the following sections supersedes the

1771 information in [Table 12.](#page-52-1)

<span id="page-52-1"></span><span id="page-52-0"></span>1772 **Table 12 – Command Verb Requirements for CIM\_OrderedComponent** 

| <b>Command Verb</b> | <b>Requirement</b> | <b>Comments</b> |
|---------------------|--------------------|-----------------|
| create              | Not supported      |                 |
| delete              | Not supported      |                 |
| dump                | Not supported      |                 |
| load                | Not supported      |                 |
| reset               | Not supported      |                 |
| set                 | Not supported      |                 |
| show                | Shall              | See 6.12.2.     |
| start               | Not supported      |                 |
| stop                | Not supported      |                 |

No mappings are defined for the following verbs for the specified target: create, delete, dump, exit, 1773

load, reset, start, and stop. 1774

## 1775 **6.12.1 Ordering of Results**

1776 1777 When results are returned for multiple instances of CIM\_OrderedComponent, implementations shall utilize the following algorithm to produce the natural (that is, default) ordering:

1778 Results for CIM\_OrderedComponent are unordered; therefore, no algorithm is defined.

## <span id="page-52-2"></span>1779 **6.12.2 Show**

- 1780 This section describes how to implement the show verb when applied to an instance of
- 1781 CIM\_OrderedComponent. Implementations shall support the use of the show verb with
- 1782 CIM\_OrderedComponent.

## 1783 **6.12.2.1 Show Multiple Instances – CIM\_BootConfigSetting Reference**

1784 1785 1786 This command form is used when the show verb applies to multiple instances. This command form corresponds to a show command issued against instances of CIM\_OrderedComponent where only one reference is specified and the reference is to the instance of CIM\_BootConfigSetting.

- 1787 **6.12.3 Command Form**
- 1788 **show <CIM\_OrderedComponent** *multiple instances***>**

## 1789 **6.12.3.1.1 CIM Requirements**

- See CIM\_OrderedComponent in the "CIM Elements" section of the *[Boot Control Profile](#page-6-0)* for the list of mandatory properties. 1790 1791
- 1792 **6.12.3.1.2 Behavior Requirements**

## 1793 **6.12.3.1.2.1 Preconditions**

- 1794 \$instance represents the instance of CIM\_BootConfigSetting, which is referenced by
- 1795 CIM\_OrderedComponent.
- 1796 #all is true, if the "-all" option was specified with the command; otherwise, #all is false.
- 1797 #propertylist[]is an array of mandatory non-key property names.

## 1798 **6.12.3.1.2.2 Pseudo Code**

```
1799 if (false != #all) \{ #propertylist[] = NULL; \}1800 &smShowAssociationInstances ( "CIM_OrderedComponent", $instance.getObjectPath(),<br>1801 #propertylist[] );
            #propertylist[] );
1802 &smEnd;
```
## 1803 **6.12.3.2 Show a Single Instance – CIM\_BootSourceSetting Reference**

1804 1805 1806 1807 1808 This command form is used when the show verb applies to a single instance. This command form corresponds to a show command issued against instances of CIM\_OrderedComponent where only one reference is specified and the reference is to the instance of CIM\_BootSourceSetting. An instance of CIM\_BootSourceSetting is referenced by exactly one instance of CIM\_BootConfigSetting. Therefore, a single instance is returned.

- 1809 **6.12.3.2.1 Command Form**
- 1810 **show <CIM\_OrderedComponent** *single* **instance>**

#### 1811 **6.12.3.2.2 CIM Requirements**

See CIM\_OrderedComponent in the "CIM Elements" section of the *[Boot Control Profile](#page-6-0)* for the list of mandatory properties. 1812 1813

#### 1814 **6.12.3.2.3 Behavior Requirements**

- 1815 **6.12.3.2.3.1 Preconditions**
- 1816 \$instance represents the instance of CIM\_BootSourceSetting, which is referenced by
- 1817 CIM\_OrderedComponent.
- 1818  $\#$ all is true, if the "-all" option was specified with the command; otherwise,  $\#$ all is false.
- 1819 #propertylist[]is an array of mandatory non-key property names.

## 1820 **6.12.3.2.3.2 Pseudo Code**

```
1821 if (false != #all) \{ #propertylist[] = NULL; \}1822 &smShowAssociationInstances ( "CIM_OrderedComponent", $instance.getObjectPath(),<br>1823 #propertylist[] );
            #propertylist[] );
1824 &smEnd;
```
# 1825 **6.12.3.3 Show a Single Instance – Both References**

1826 1827 1828 This command form is for the show verb applied to a single instance. This command form corresponds to a show command issued against CIM\_OrderedComponent where both references are specified and therefore the desired instance is unambiguously identified.

#### 1829 **6.12.3.3.1 Command Form**

1830 **show <CIM\_OrderedComponent** *single instance***>** 

## 1831 **6.12.3.3.2 CIM Requirements**

See CIM\_OrderedComponent in the "CIM Elements" section of the *[Boot Control Profile](#page-6-0)* for the list of mandatory properties. 1832 1833

## <span id="page-54-0"></span>1834 **6.12.3.3.3 Behavior Requirements**

## 1835 **6.12.3.3.3.1 Preconditions**

- \$instanceA represents the referenced instance of CIM\_BootConfigSetting through 1836
- CIM\_OrderedComponent association. 1837
- 1838 1839 \$instanceB represents the other instance of CIM\_BootSourceSetting which is referenced by CIM\_OrderedComponent.
- 1840 #all is true, if the "-all" option was specified with the command; otherwise, #all is false.
- 1841 #propertylist[]is an array of mandatory non-key property names.

## 1842 **6.12.3.3.3.2 Pseudo Code**

```
1843 if (false != #all) \{ #propertylist[] = NULL; \}
```

```
1844 &smShowAssociationInstance ( "CIM_OrderedComponent", $instanceA.getObjectPath(),<br>1845   SinstanceB.getObjectPath(), #propertylist[]);
               $instanceB.getObjectPath(), #propertylist[] );
```

```
1846 \kappasmEnd;
```
## 1847 **6.13 CIM\_ServiceAffectsElement**

1848 The cd and help verbs shall be supported as described in [DSP0216](#page-6-0).

1849 [Table 13](#page-54-1) lists each SM CLP verb, the required level of support for the verb in conjunction with the target

1850 class, and, when appropriate, a cross-reference to the section detailing the mapping for the verb and

1851 target. [Table 13](#page-54-1) is for informational purposes only; in case of a conflict between [Table 13](#page-54-1) and

1852 requirements detailed in the following sections, the text detailed in the following sections supersedes the

```
1853 
         information in Table 13.
```

```
1854
```
**Table 13 – Command Verb Requirements for CIM\_ServiceAffectsElement** 

| <b>Command Verb</b> | <b>Requirement</b> | <b>Comments</b> |
|---------------------|--------------------|-----------------|
| Create              | Not supported      |                 |
| Delete              | Not supported      |                 |
| Dump                | Not supported      |                 |
| Load                | Not supported      |                 |
| Reset               | Not supported      |                 |
| Set                 | Not supported      |                 |
| Show                | Shall              | See 6.13.2.     |
| <b>Start</b>        | Not supported      |                 |
| Stop                | Not supported      |                 |

No mappings are defined for the following verbs for the specified target: create, delete, dump, exit, 1855

load, reset, set, start, and stop. 1856

## 1857 **6.13.1 Ordering of Results**

1858 1859 When results are returned for multiple instances of CIM\_ServiceAffectsElement, implementations shall utilize the following algorithm to produce the natural (that is, default) ordering.

1860 Results for CIM\_ServiceAffectsElement are unordered; therefore, no algorithm is defined.

## <span id="page-55-0"></span>**6.13.2 Show**

- This section describes how to implement the show verb when applied to an instance of
- CIM\_ServiceAffectsElement. Implementations shall support the use of the show verb with
- CIM\_ServiceAffectsElement.

## **6.13.2.1 Show Multiple Instances – CIM\_BootService Reference**

- This command form is used when the show verb applies to multiple instances. This command form corresponds to a show command issued against instances of CIM\_ServiceAffectsElement where only
- one reference is specified and the reference is to an instance of CIM\_BootService.

## **6.13.2.1.1 Command Form**

**show <CIM\_ServiceAffectsElement** *multiple instances***>** 

## **6.13.2.1.2 CIM Requirements**

- See CIM\_ServiceAffectsElement in the "CIM Elements" section of the *[Boot Control Profile](#page-6-0)* for the list of mandatory properties.
- **6.13.2.1.3 Behavior Requirements**

## **6.13.2.1.3.1 Preconditions**

- \$instance represents the instance of CIM\_BootService, which is referenced by
- CIM\_ServiceAffectsElement.

## **6.13.2.1.3.2 Pseudo Code**

```
1879 &smShowAssociationInstances ( "CIM_ServiceAffectsElement", 
1880 $instance.getObjectPath() );
```
&smEnd;

## **6.13.2.2 Show a Single Instance – CIM\_ComputerSystem Reference**

 This command form is used when the show verb applies to multiple instances. This command form corresponds to a show command issued against instances of CIM\_ServiceAffectsElement where only one reference is specified and the reference is to an instance of CIM\_ComputerSystem. An instance of CIM\_BootService is referenced by exactly one instance of CIM\_ComputerSystem. Therefore, a single instance is returned.

- **6.13.2.2.1 Command Form**
- **show <CIM\_ServiceAffectsElement** *single instance***>**

## **6.13.2.2.2 CIM Requirements**

- See CIM\_ServiceAffectsElement in the "CIM Elements" section of the *[Boot Control Profile](#page-6-0)* for the list of mandatory properties.
- **6.13.2.2.3 Behavior Requirements**
- **6.13.2.2.3.1 Preconditions**
- \$instance represents the instance of CIM\_ComputerSystem, which is referenced by
- CIM\_ServiceAffectsElement.

## **6.13.2.2.3.2 Pseudo Code**

&smShowAssociationInstance ( "CIM\_ServiceAffectsElement", \$instance.getObjectPath() ); &smEnd;

#### **6.13.2.3 Show a Single Instance – Both References**

 This command form is used when the show verb applies to a single instance. This command form corresponds to a show verb issued against an instance of CIM\_ServiceAffectsElement where both references are specified and therefore the desired instance is unambiguously identified.

#### **6.13.2.3.1 Command Form**

**show <CIM\_ServiceAffectsElement** *single instance***>** 

#### **6.13.2.3.2 CIM Requirements**

- See CIM\_ServiceAffectsElement in the "CIM Elements" section of the *[Boot Control Profile](#page-6-0)* for the list of mandatory properties.
- **6.13.2.3.3 Behavior Requirements**
- **6.13.2.3.3.1 Preconditions**
- \$instanceA represents the referenced instance of CIM\_BootService through
- CIM\_ServiceAffectsElement association.
- \$instanceB represents the other instance of CIM\_ComputerSystem which is referenced by
- CIM\_ServiceAffectsElement.

#### **6.13.2.3.3.2 Pseudo Code**

```
1916 &smShowAssociationInstance ( "CIM_ServiceAffectsElement", $instanceA.getObjectPath(), 
1917 $instanceB.getObjectPath() );
```
&smEnd;

<span id="page-57-0"></span>![](_page_57_Picture_50.jpeg)

![](_page_57_Picture_51.jpeg)